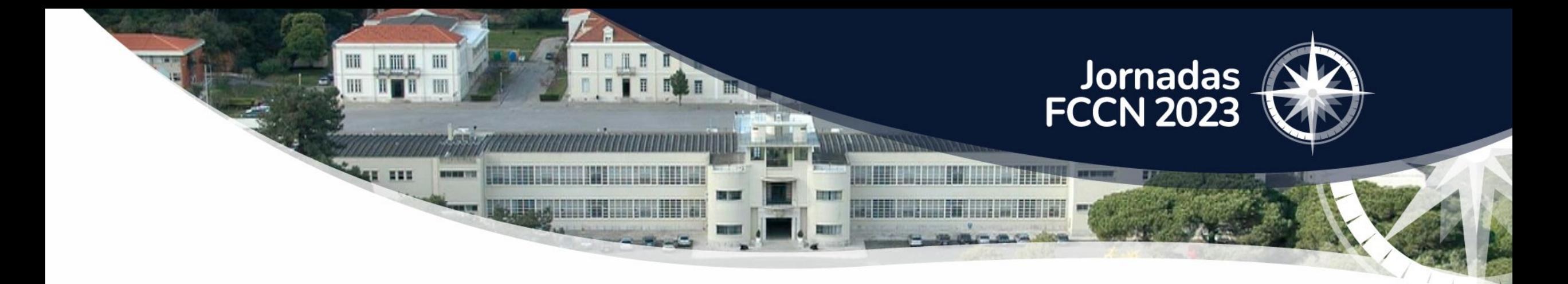

Marco Coelho marco.coelho@fccn.pt

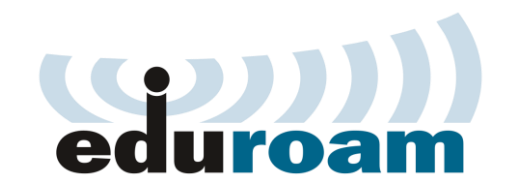

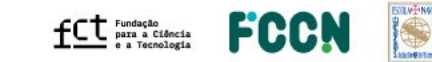

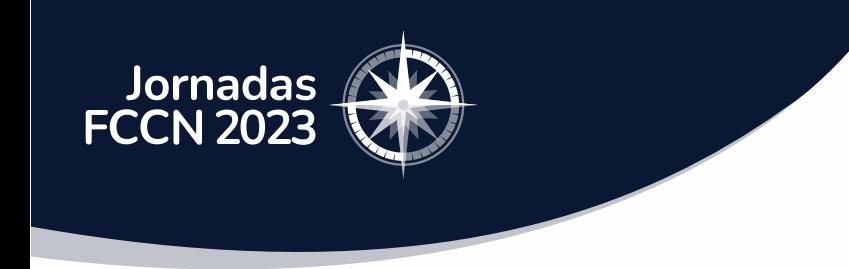

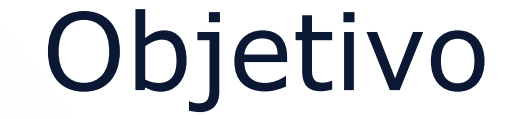

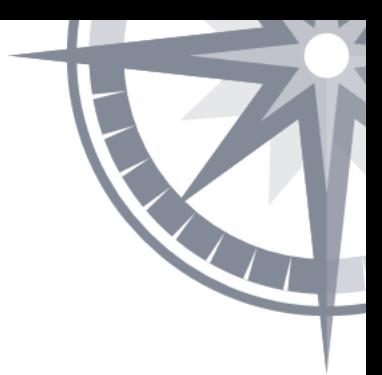

#### Monitorizar o funcionamento da eduroam com contas locais e em roaming.

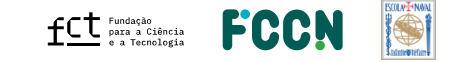

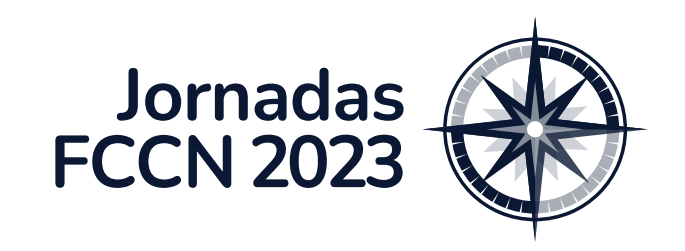

## Atividades do piloto

2022

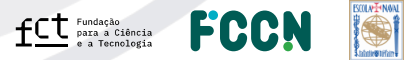

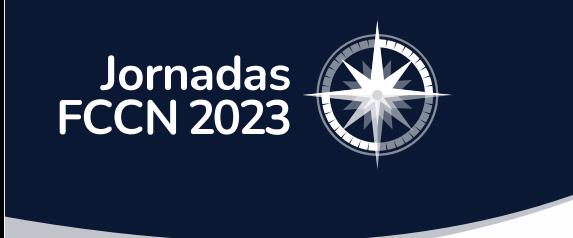

Atividades do piloto - 2022

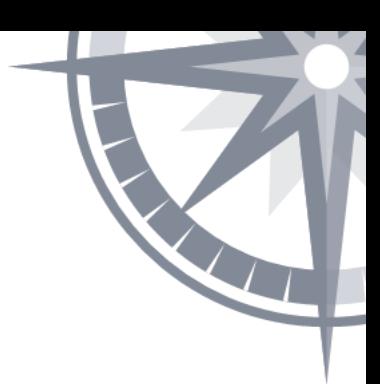

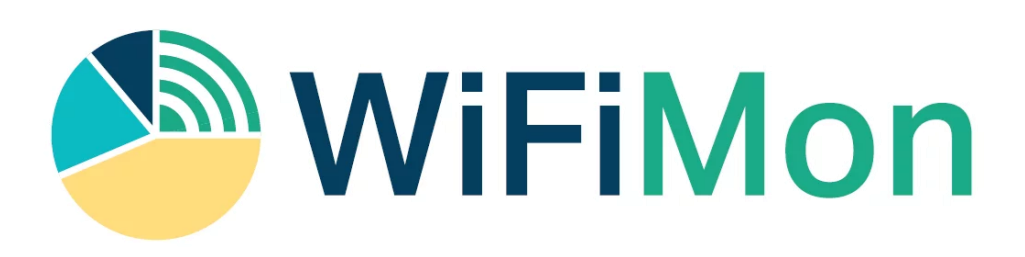

#### Projeto desenvolvido pela GÉANT

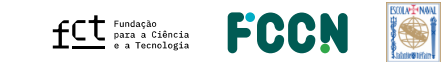

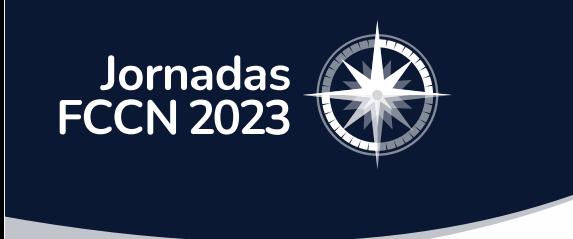

Atividades do piloto - 2022

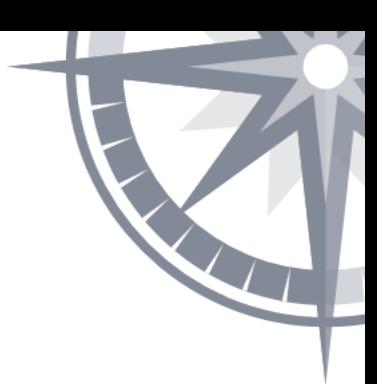

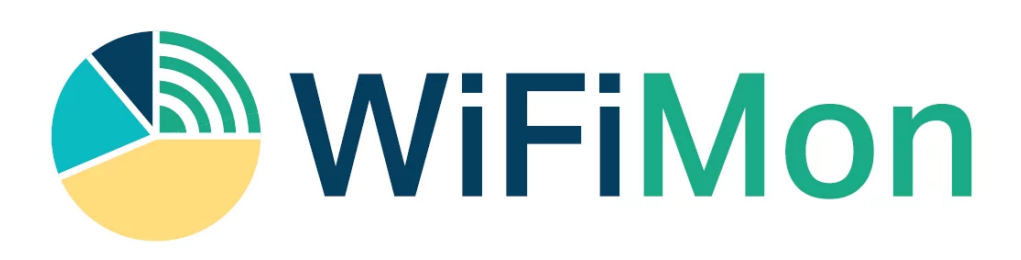

#### Medir a qualidade da rede eduroam

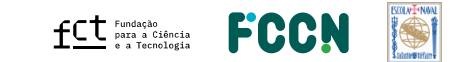

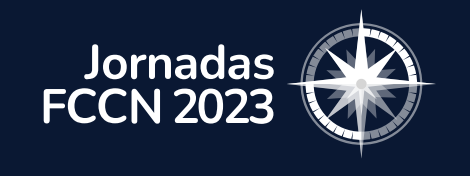

WiFiMon - Arquitetura

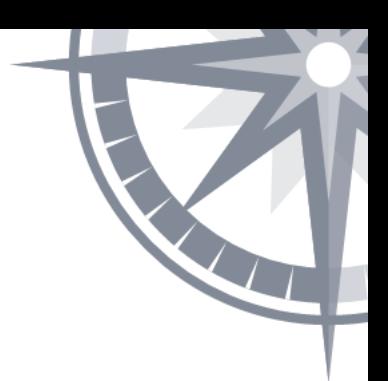

Sondas

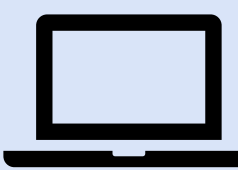

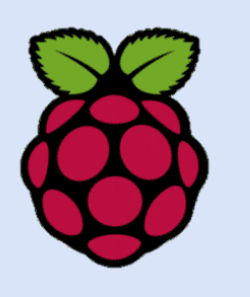

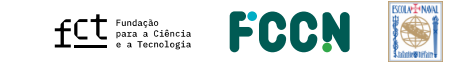

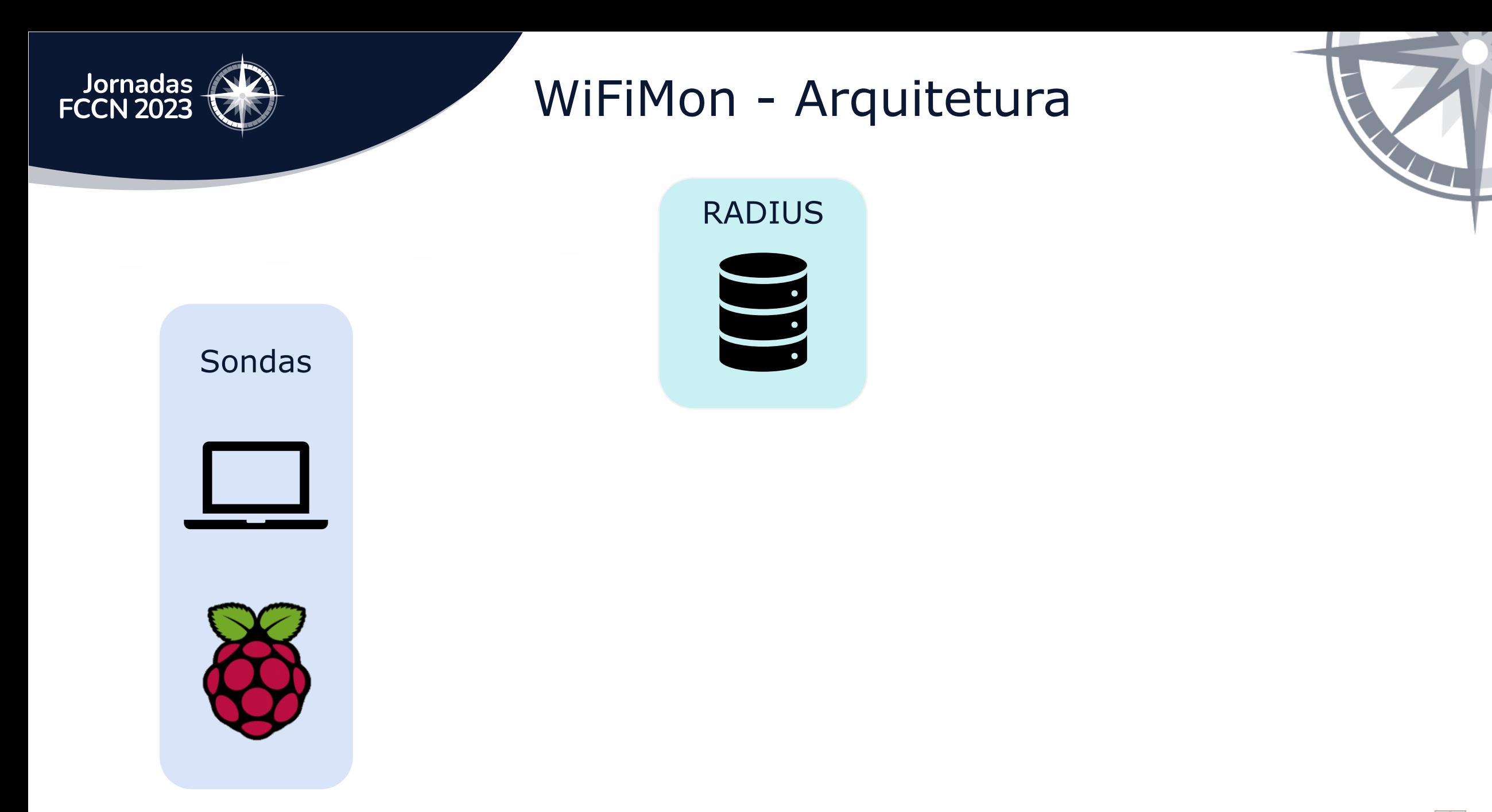

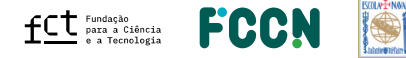

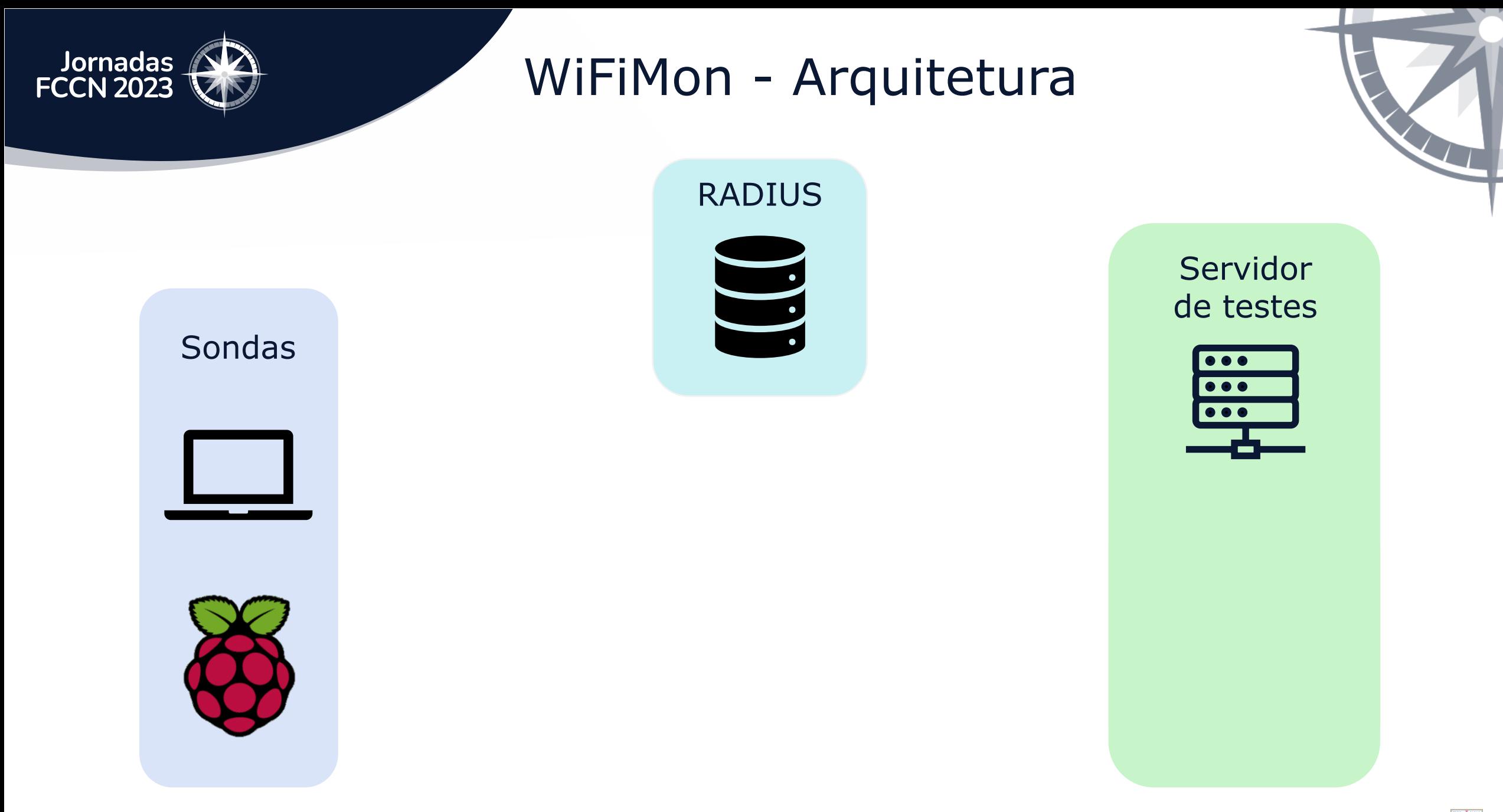

jornadas.fccn.pt

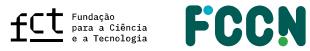

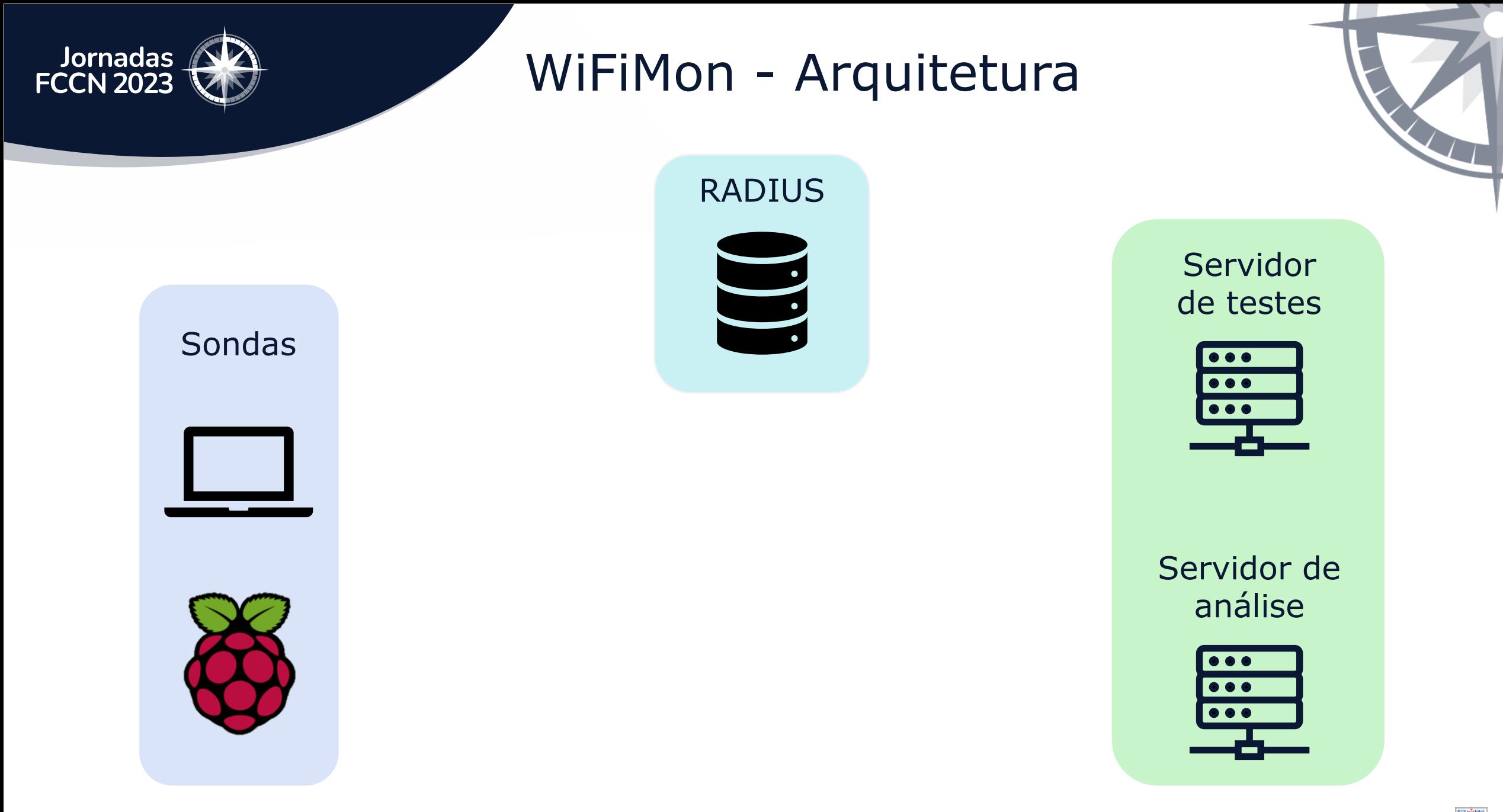

jornadas.fccn.pt

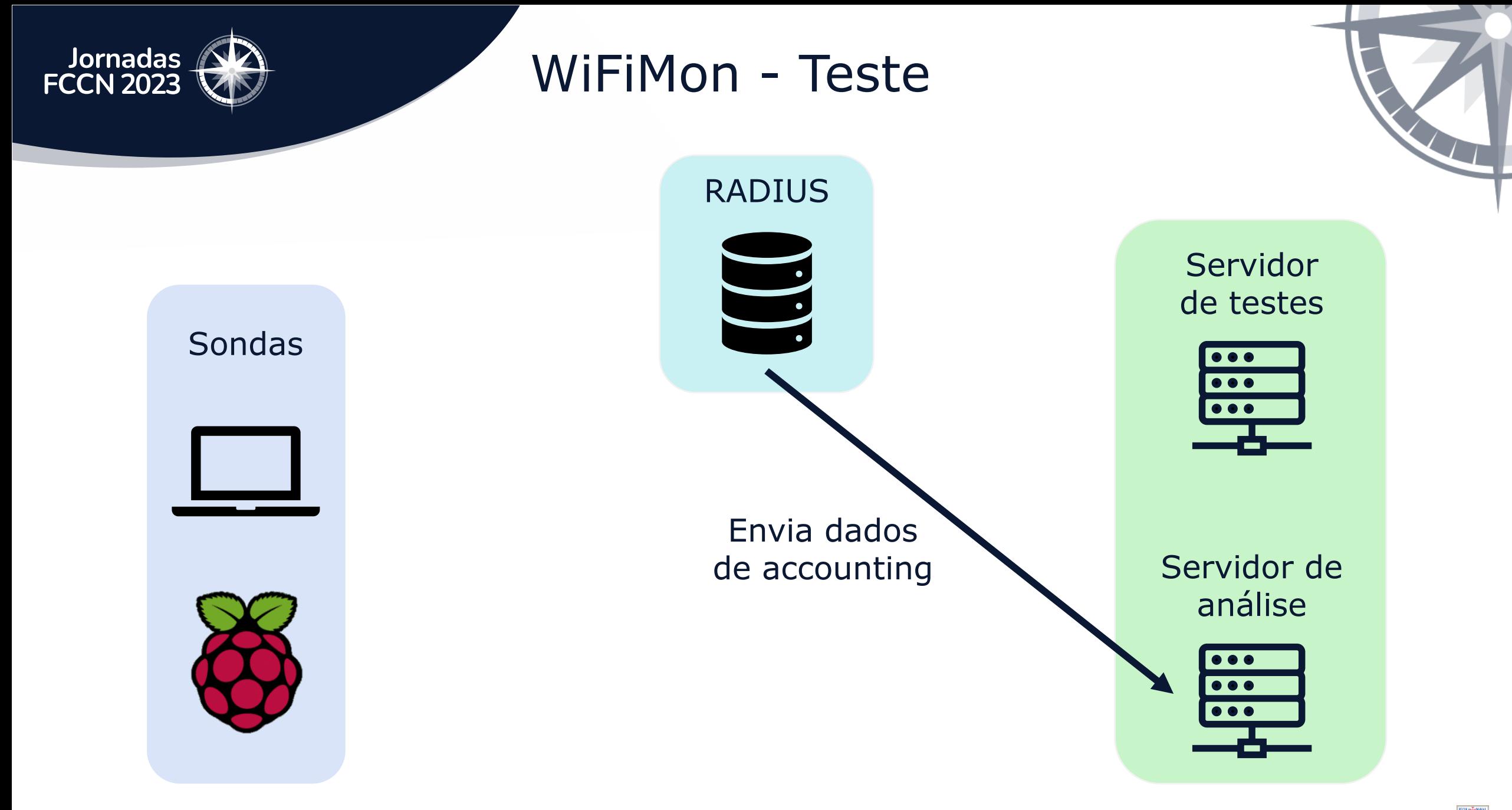

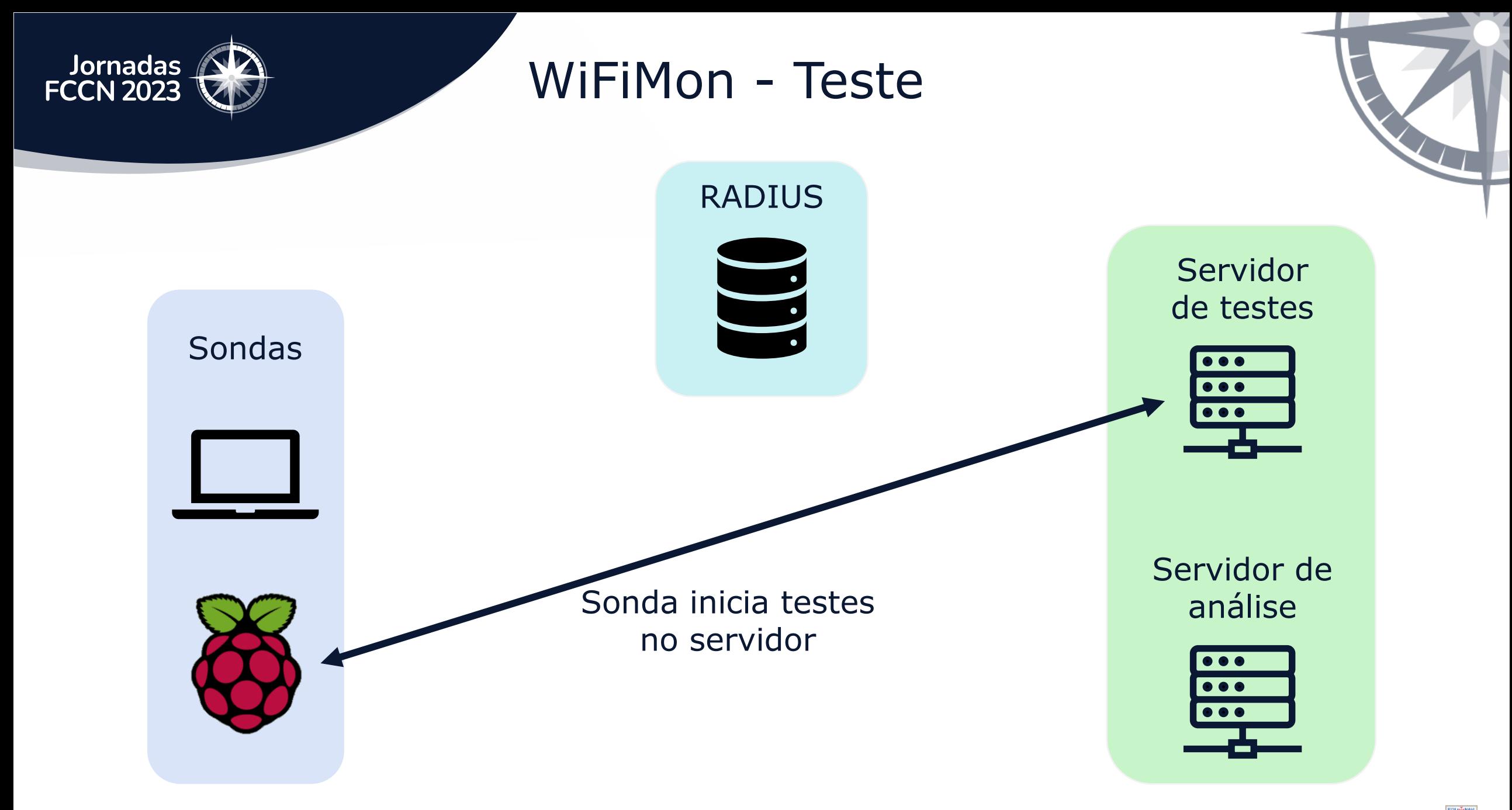

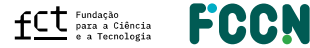

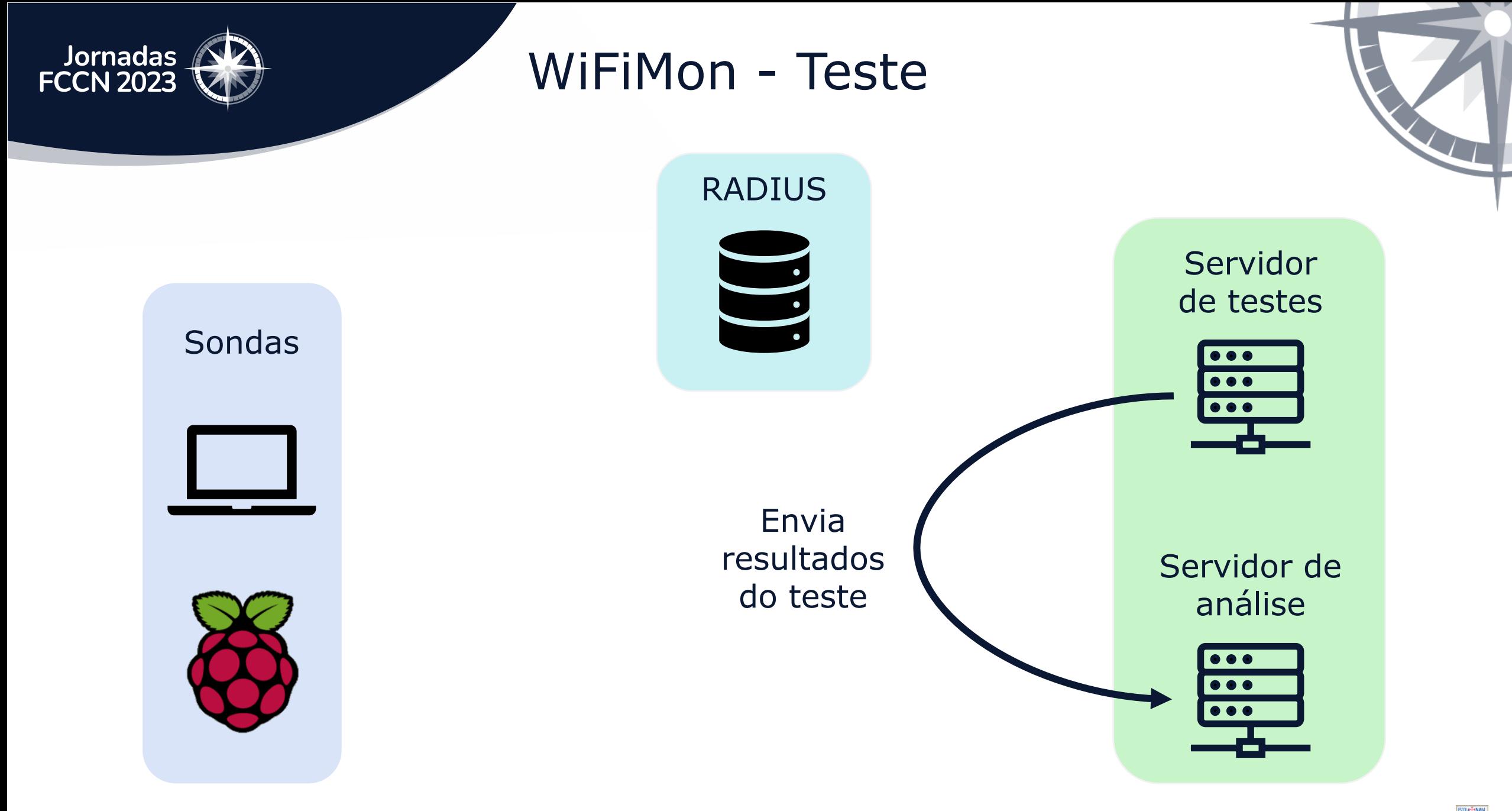

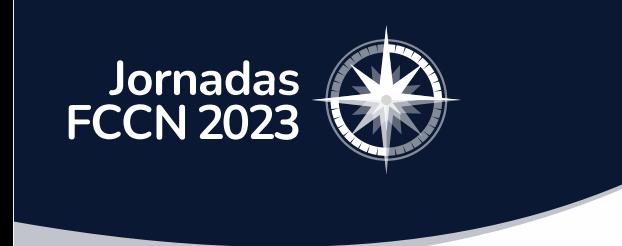

WiFiMon - Conclusões

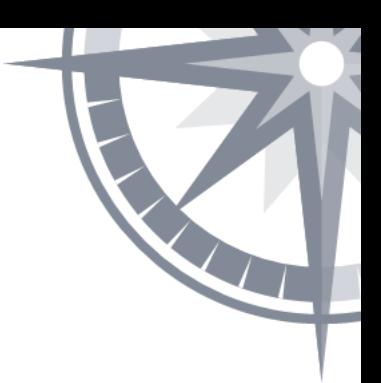

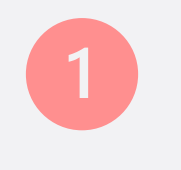

Focado para apenas 1 instituição

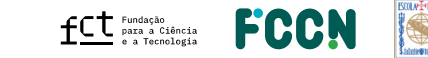

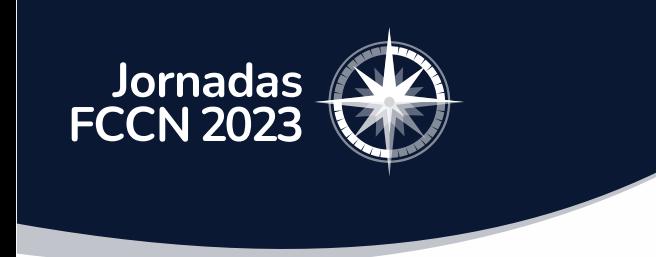

WiFiMon - Conclusões

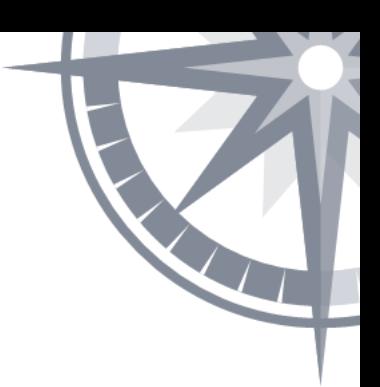

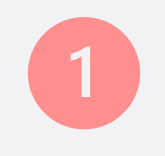

Focado para apenas 1 instituição

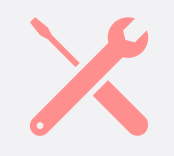

Necessita de muitas alterações para garantir objetivos

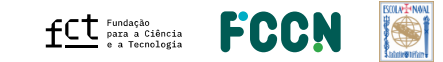

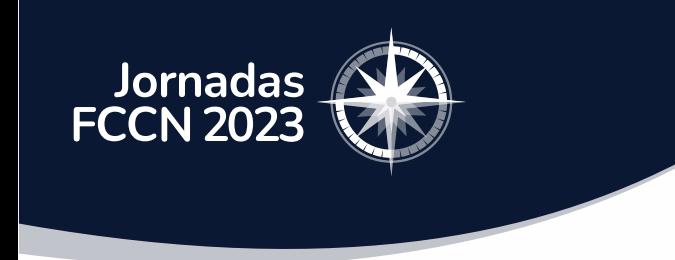

WiFiMon - Conclusões

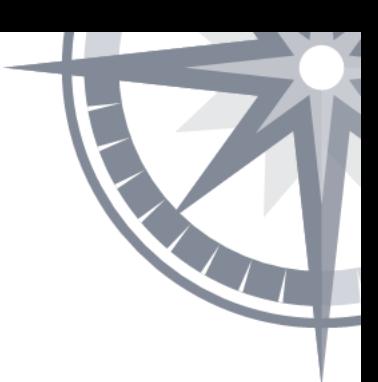

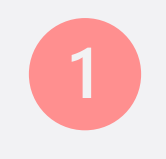

Focado para apenas 1 instituição

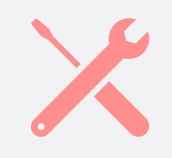

Necessita de muitas alterações para garantir objetivos

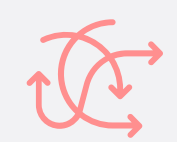

Configuração crítica para as instituições

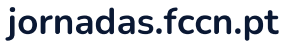

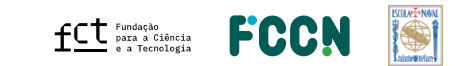

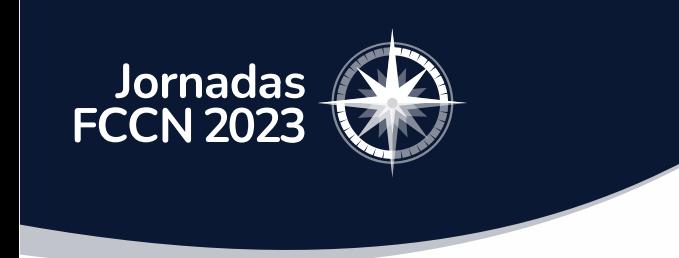

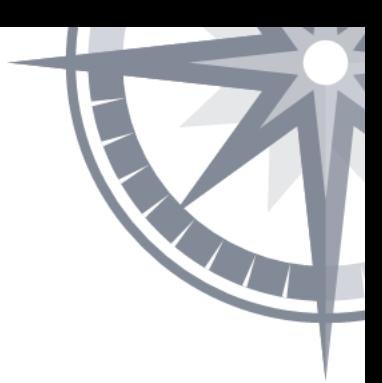

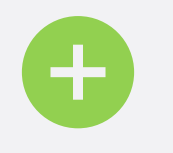

#### Construído para utilizar múltiplas instituições

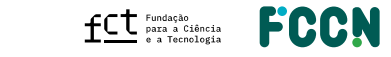

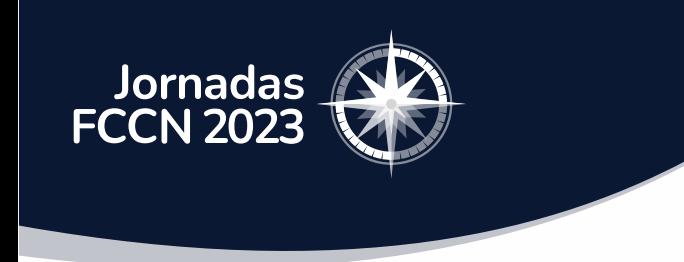

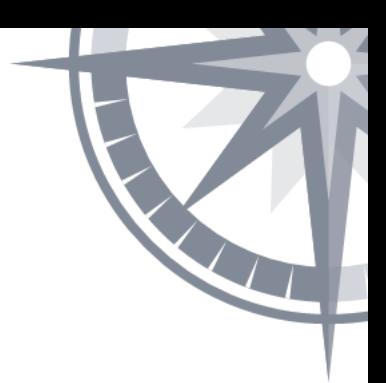

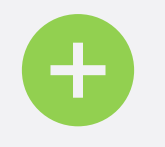

Construído para utilizar múltiplas instituições

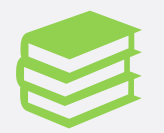

Utilização de ferramentas bem documentadas

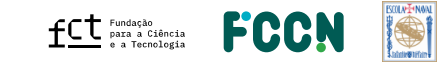

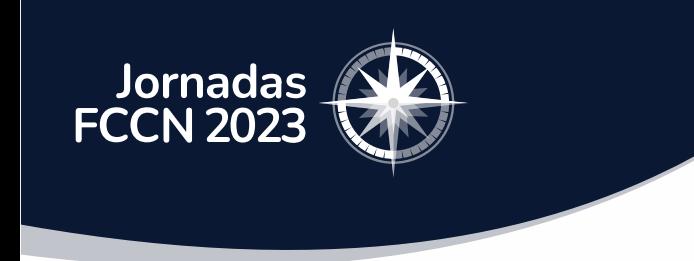

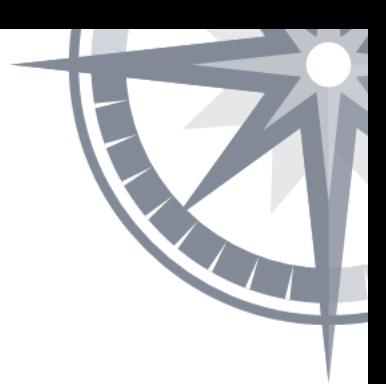

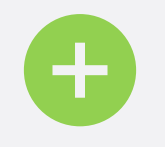

Construído para utilizar múltiplas instituições

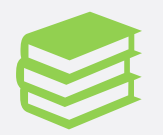

Utilização de ferramentas bem documentadas

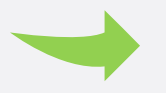

Configuração simples para as instituições

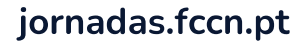

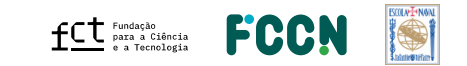

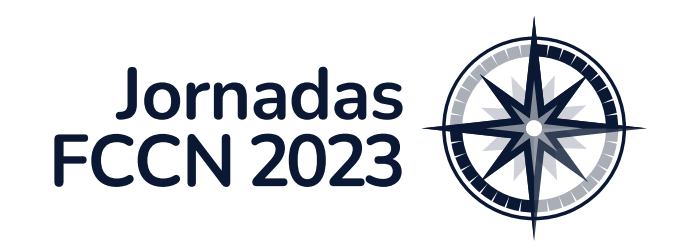

Arquitetura

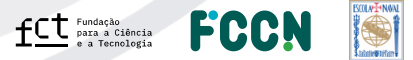

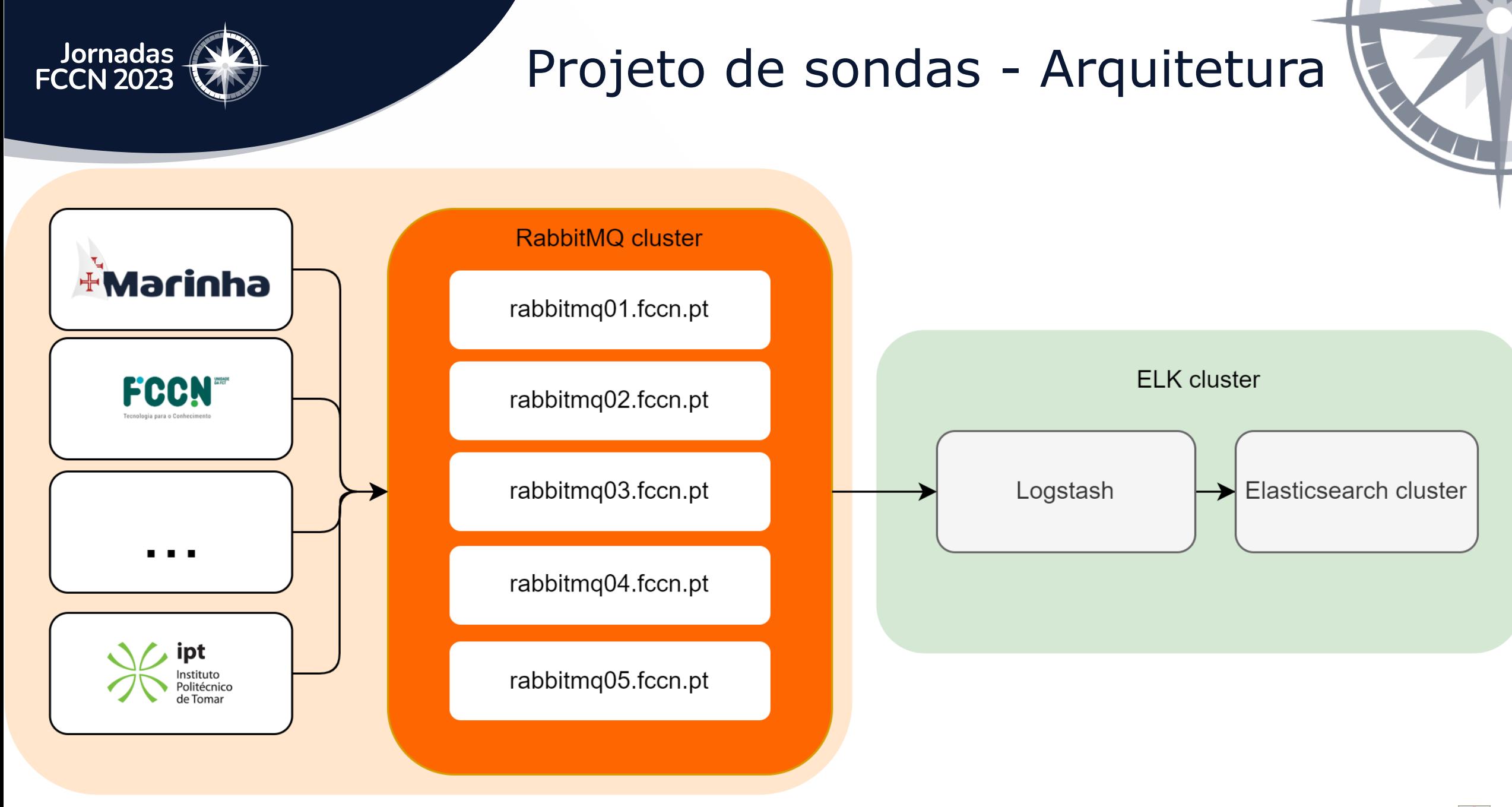

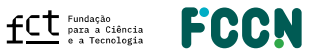

### Projeto de sondas - Arquitetura

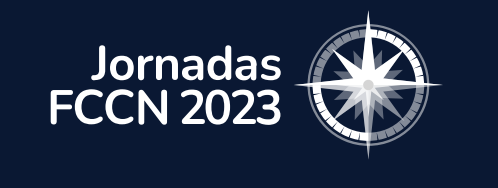

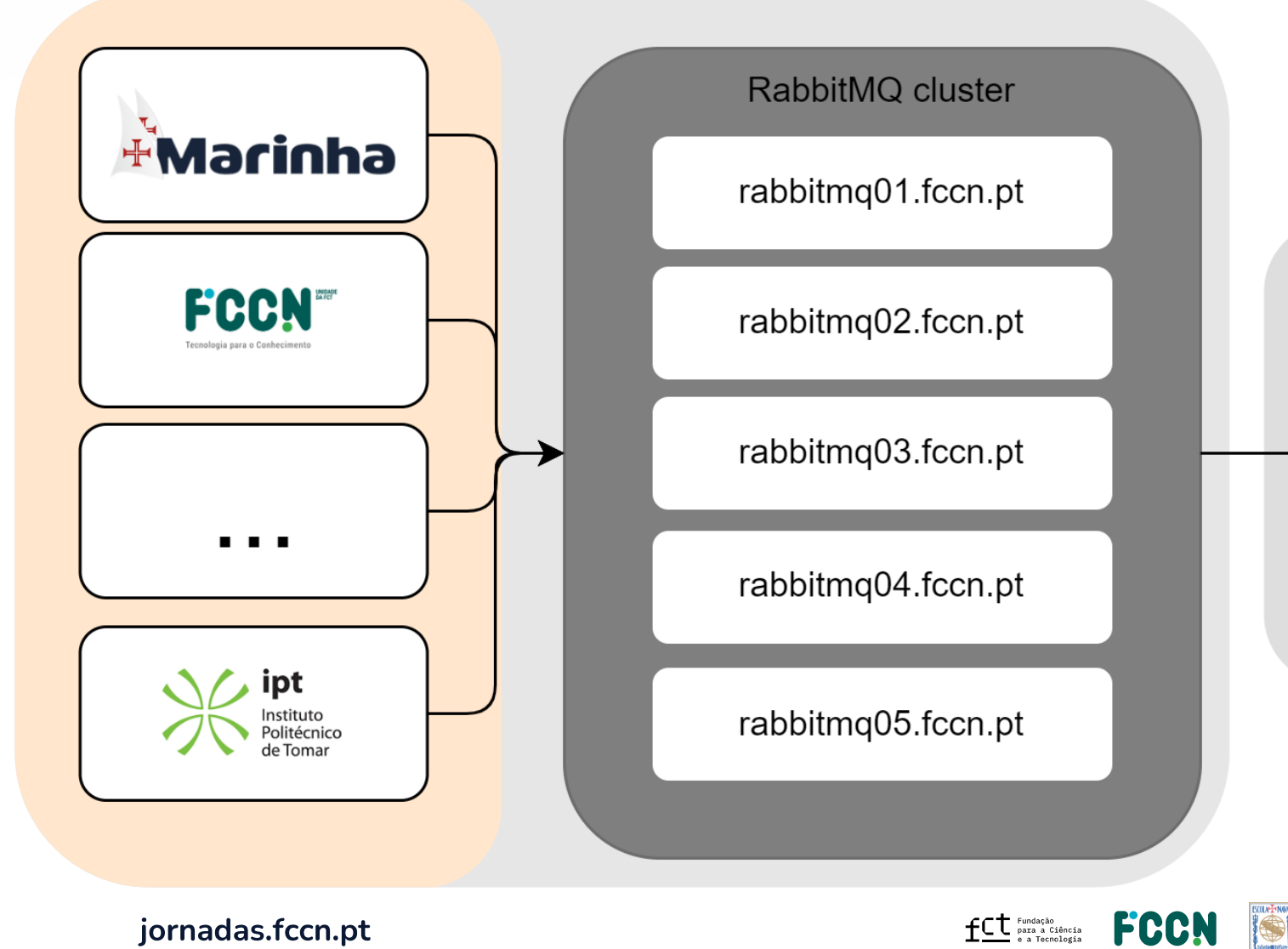

IO

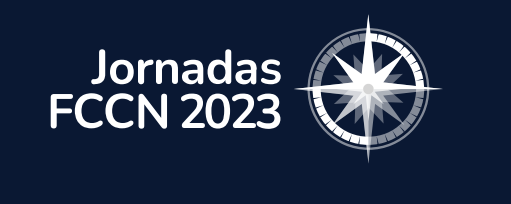

#### Tipos de sondas disponíveis

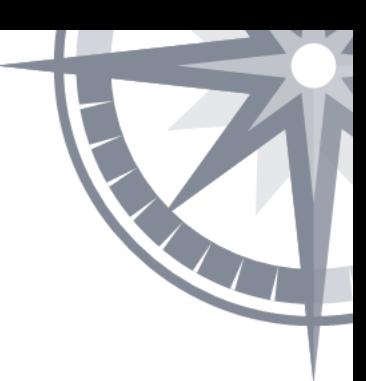

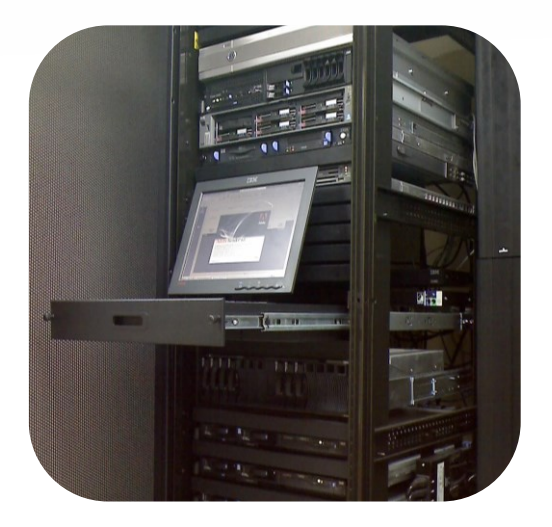

Servidor com adaptador

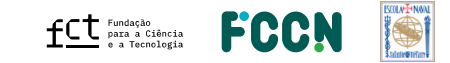

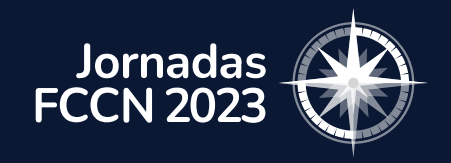

### Tipos de sondas disponíveis

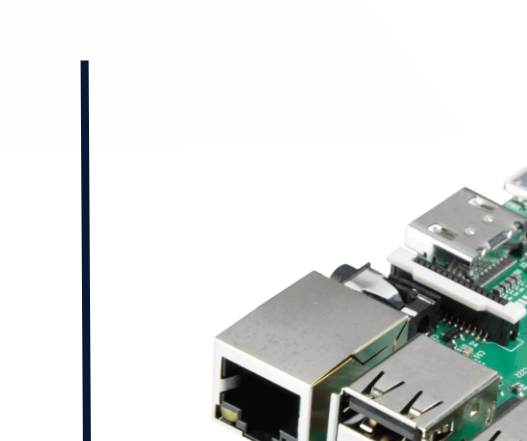

Servidor com adaptador | Raspberry Pi V4

**Committee Committee** 

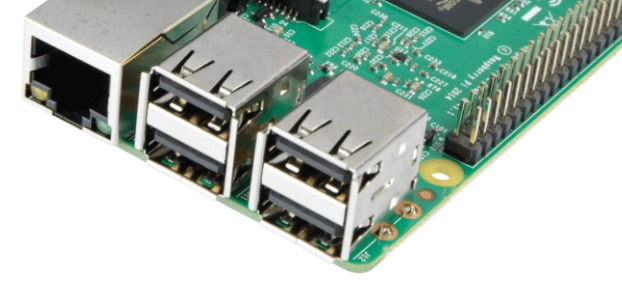

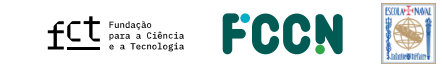

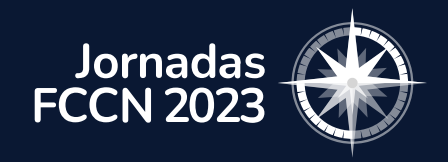

### Tipos de sondas disponíveis

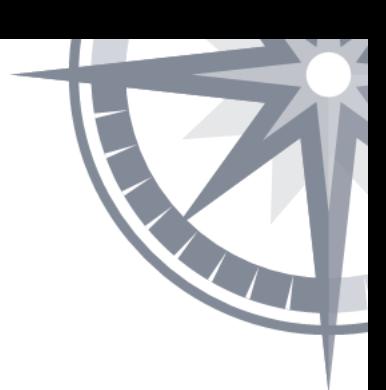

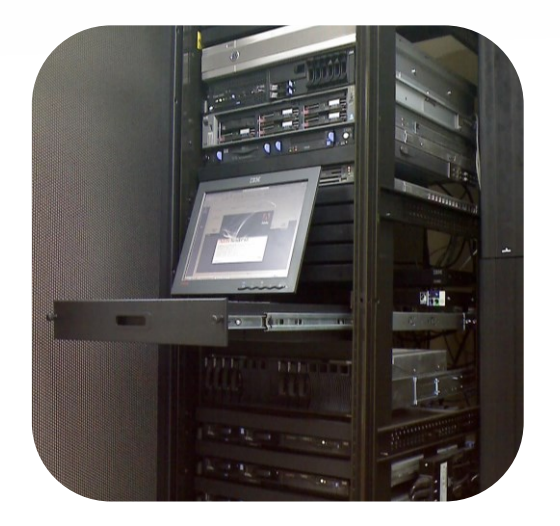

#### Servidor com adaptador | Raspberry Pi V4 | NUC

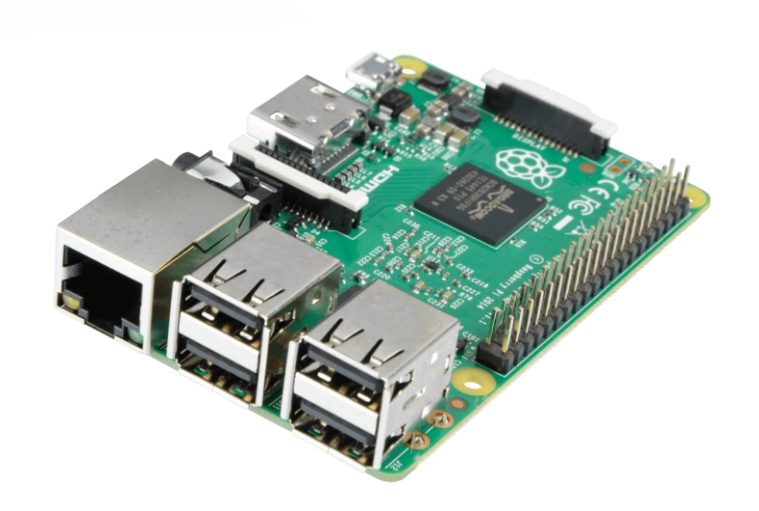

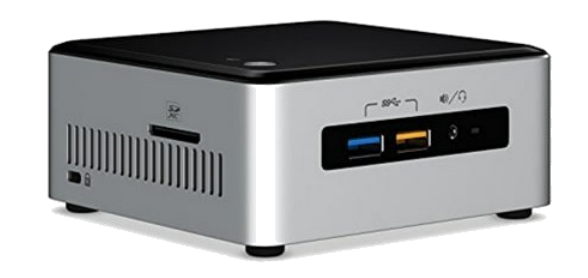

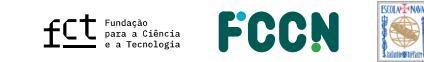

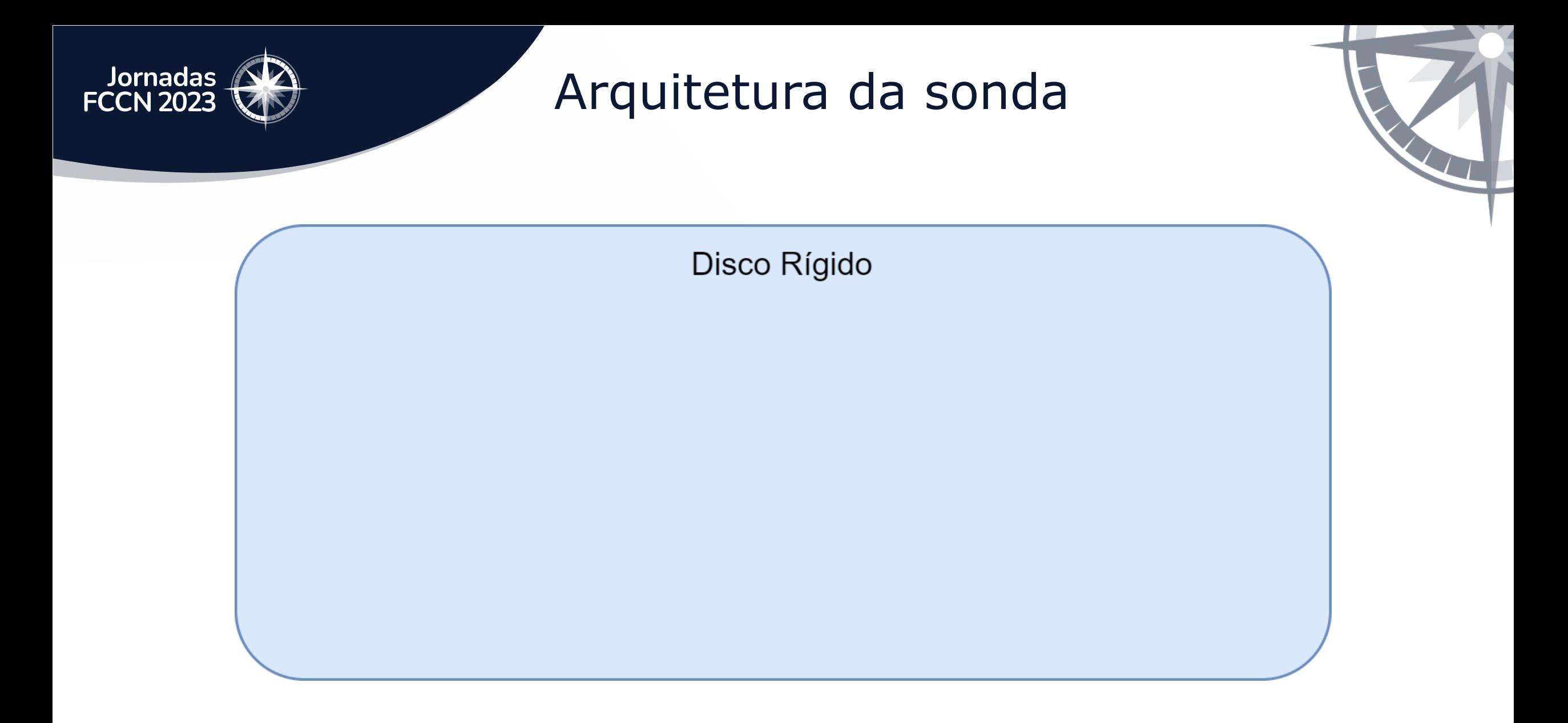

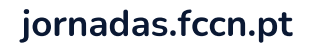

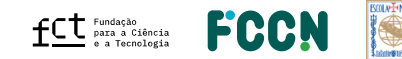

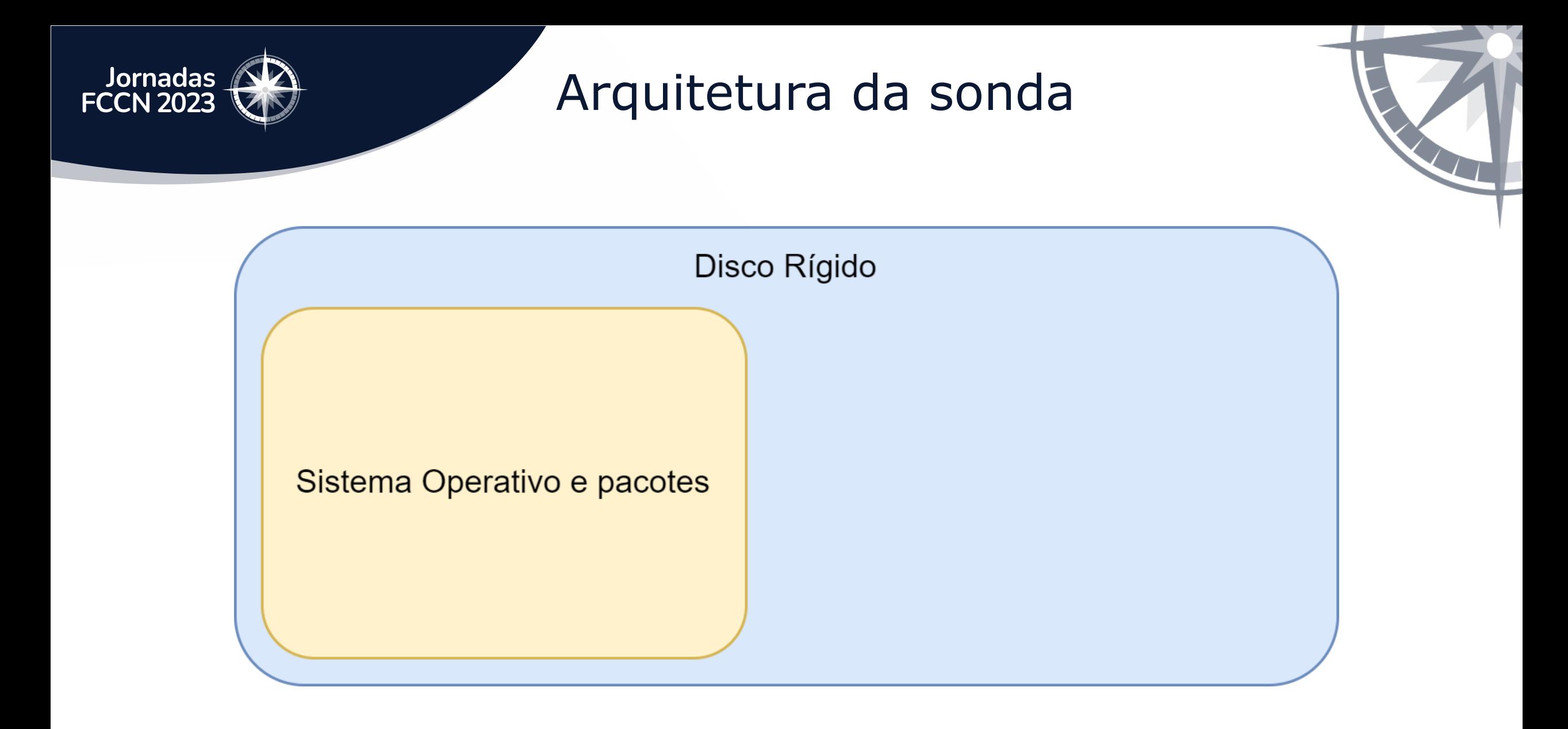

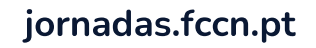

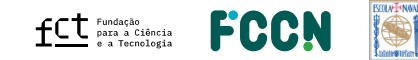

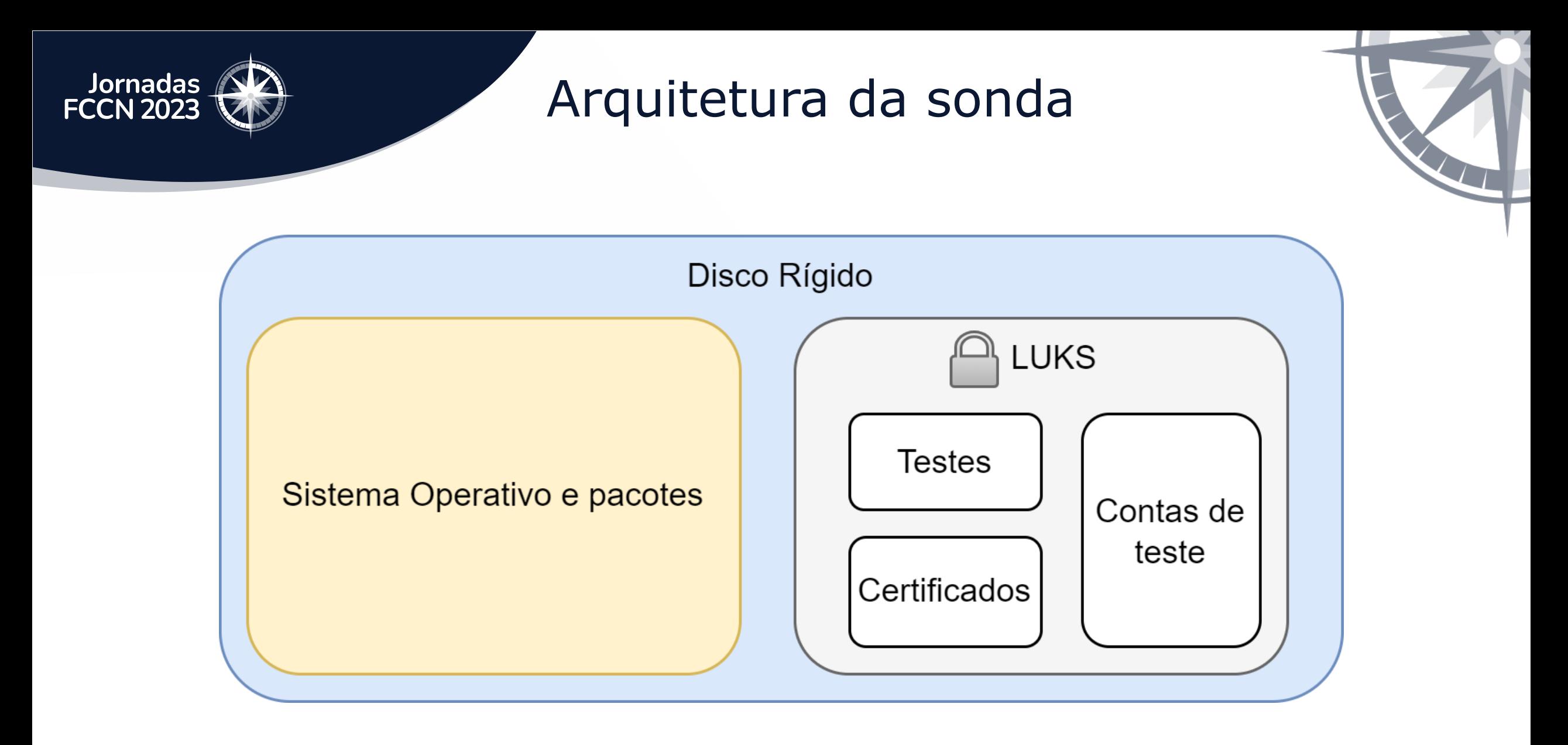

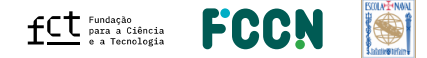

### Projeto de sondas - Arquitetura

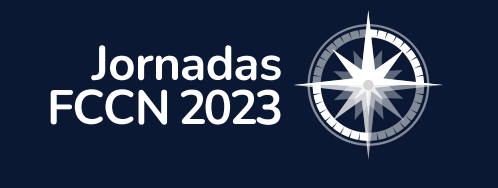

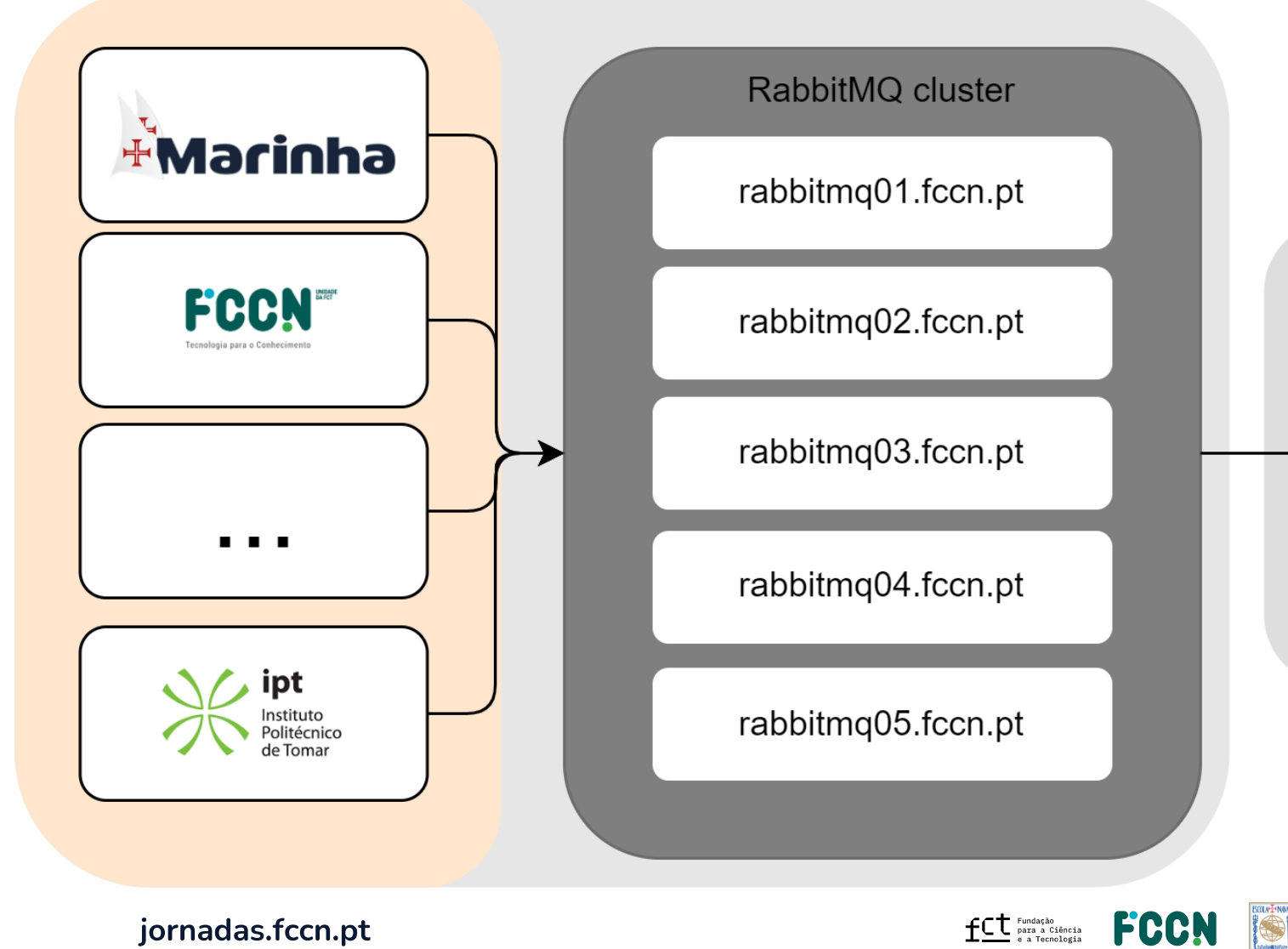

IO

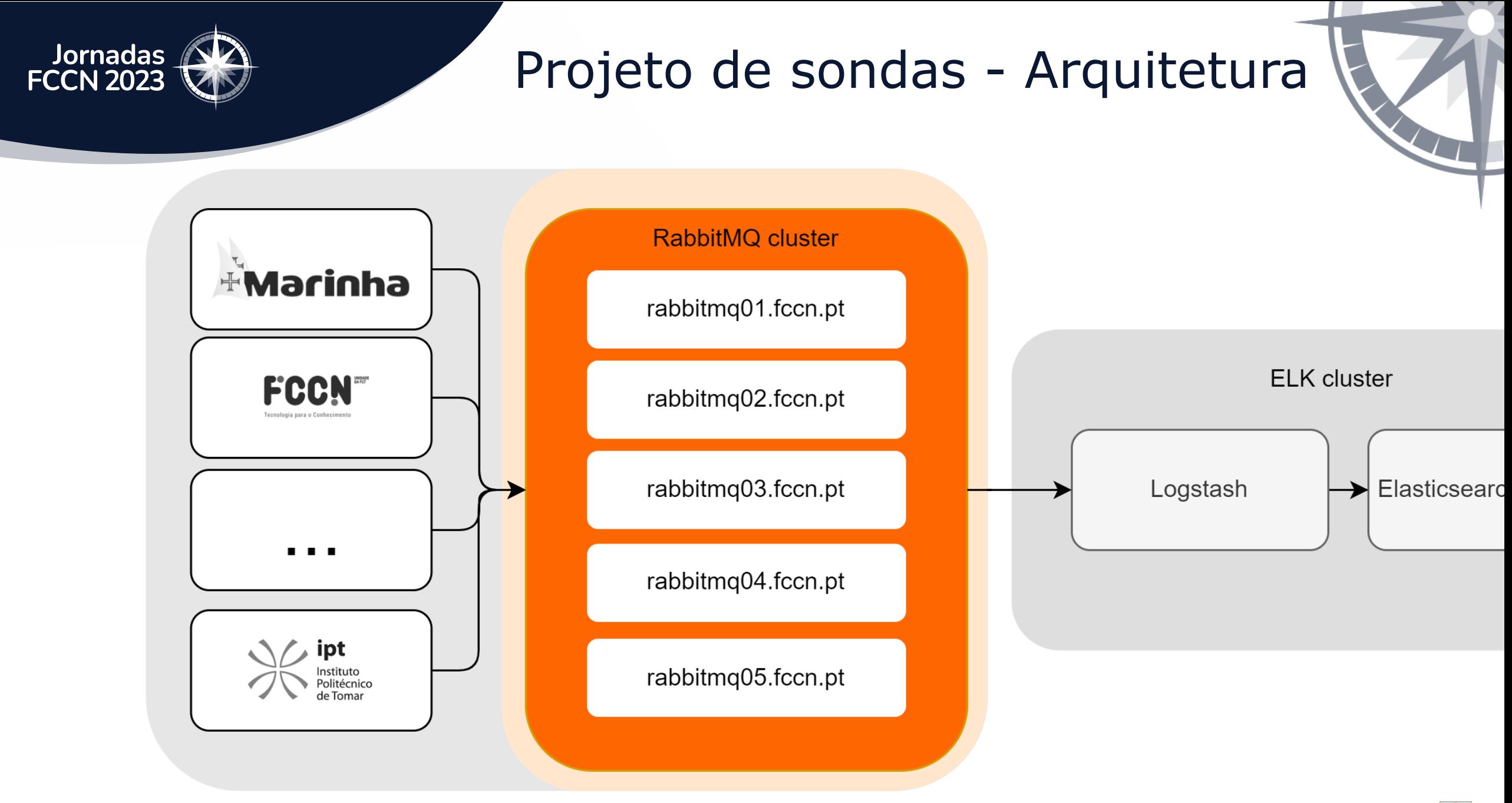

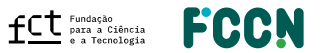

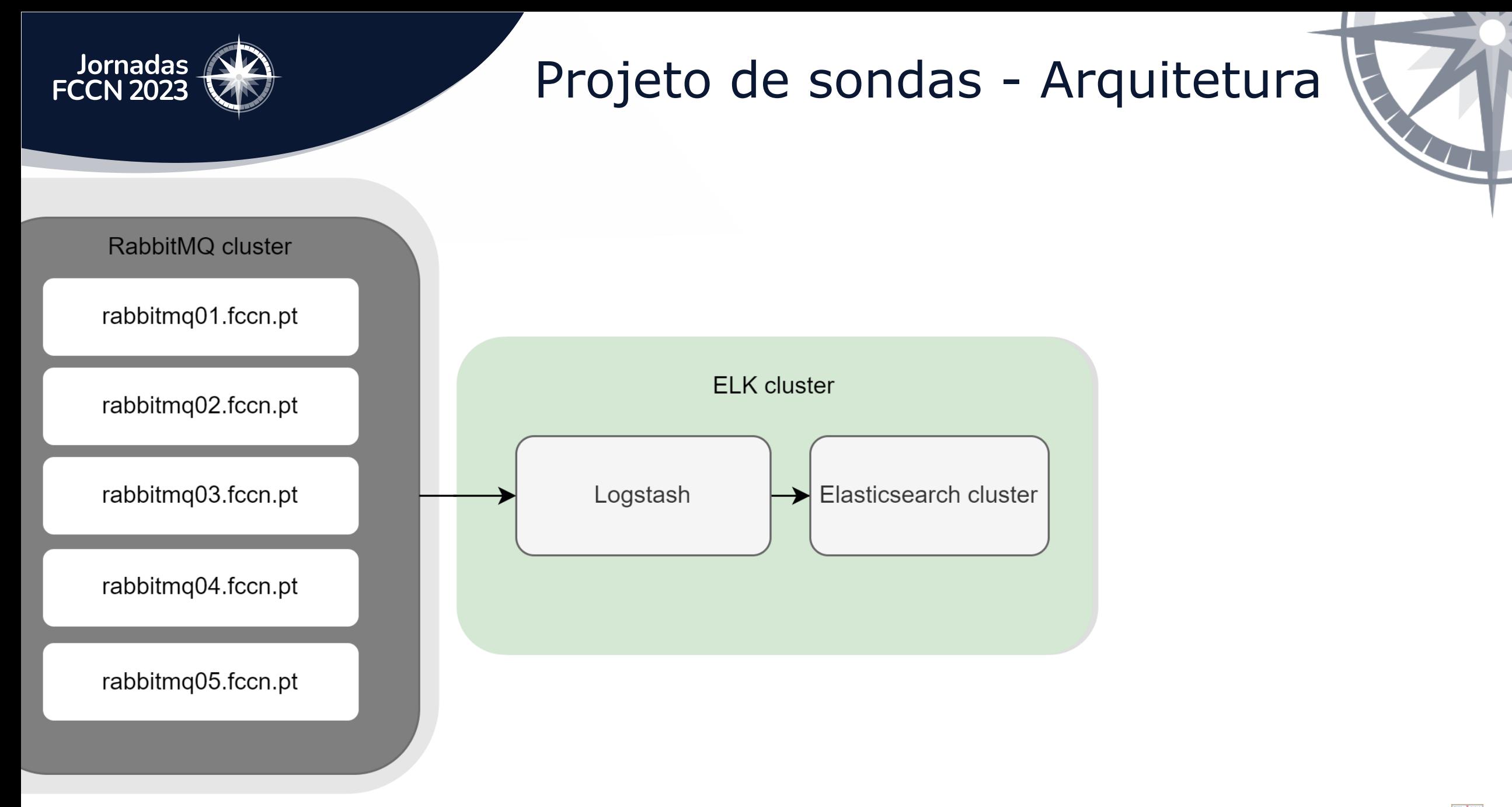

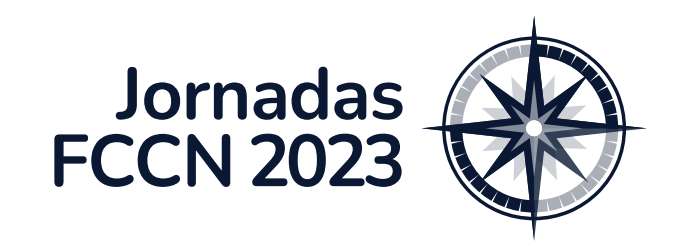

**Testes** 

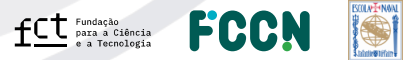

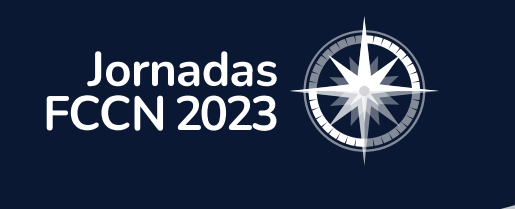

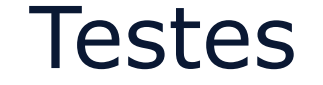

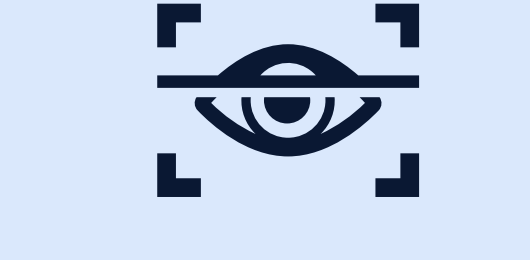

#### Teste de autenticações no RADIUS

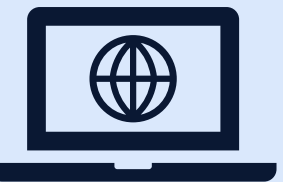

#### Teste na ótica do utilizador eduroam

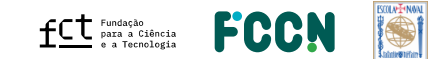

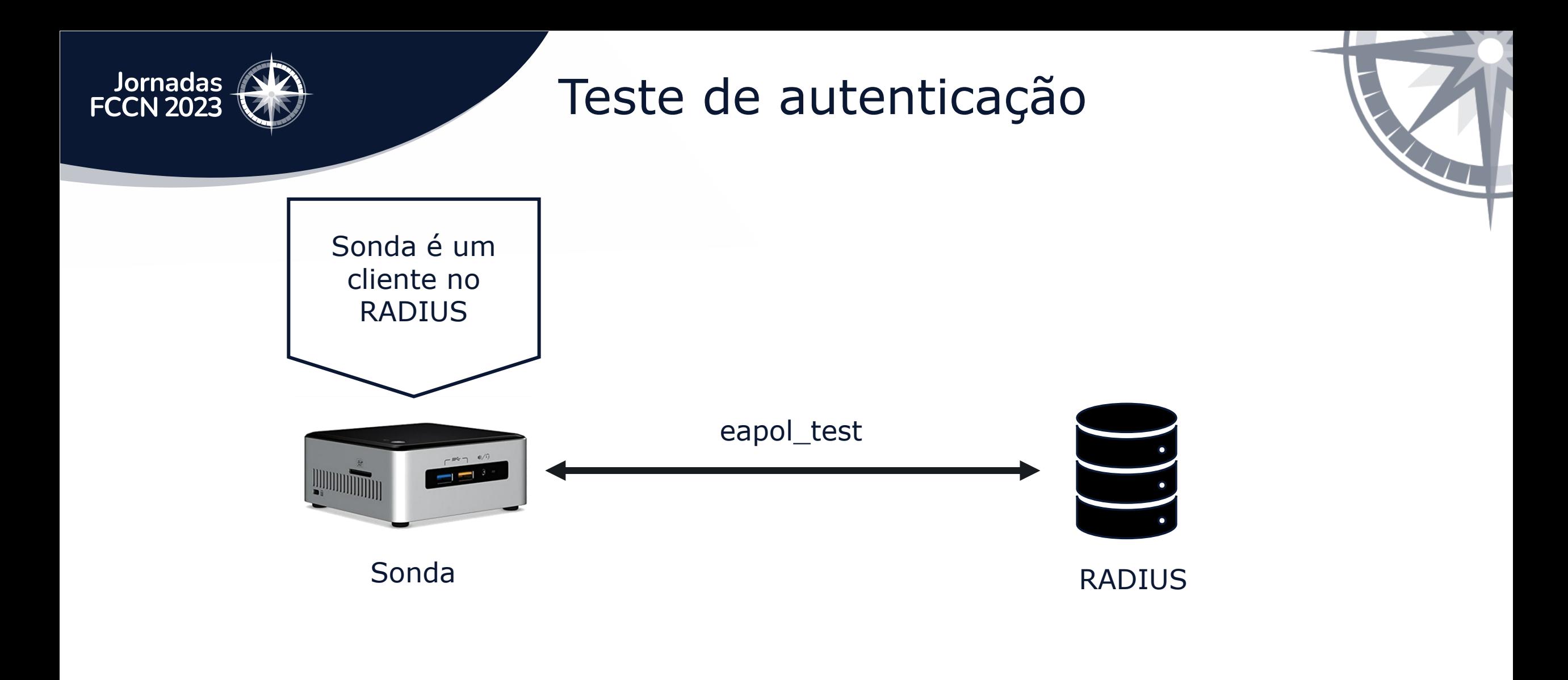

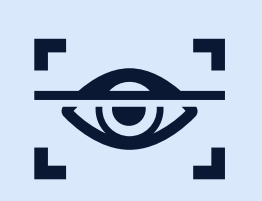

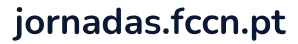

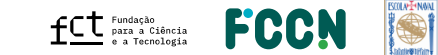

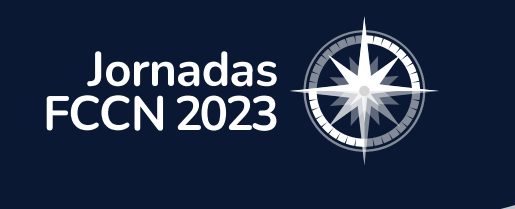

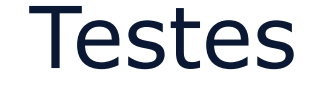

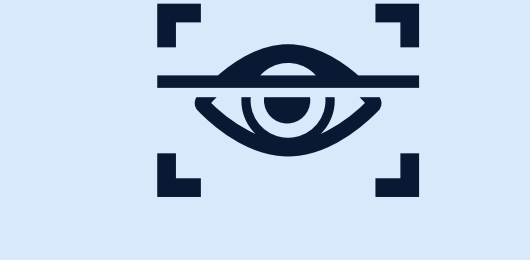

#### Teste de autenticações no RADIUS

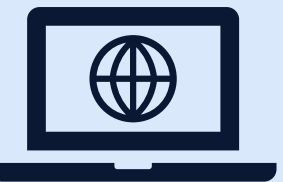

#### Teste na ótica do utilizador eduroam

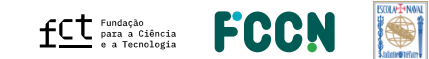

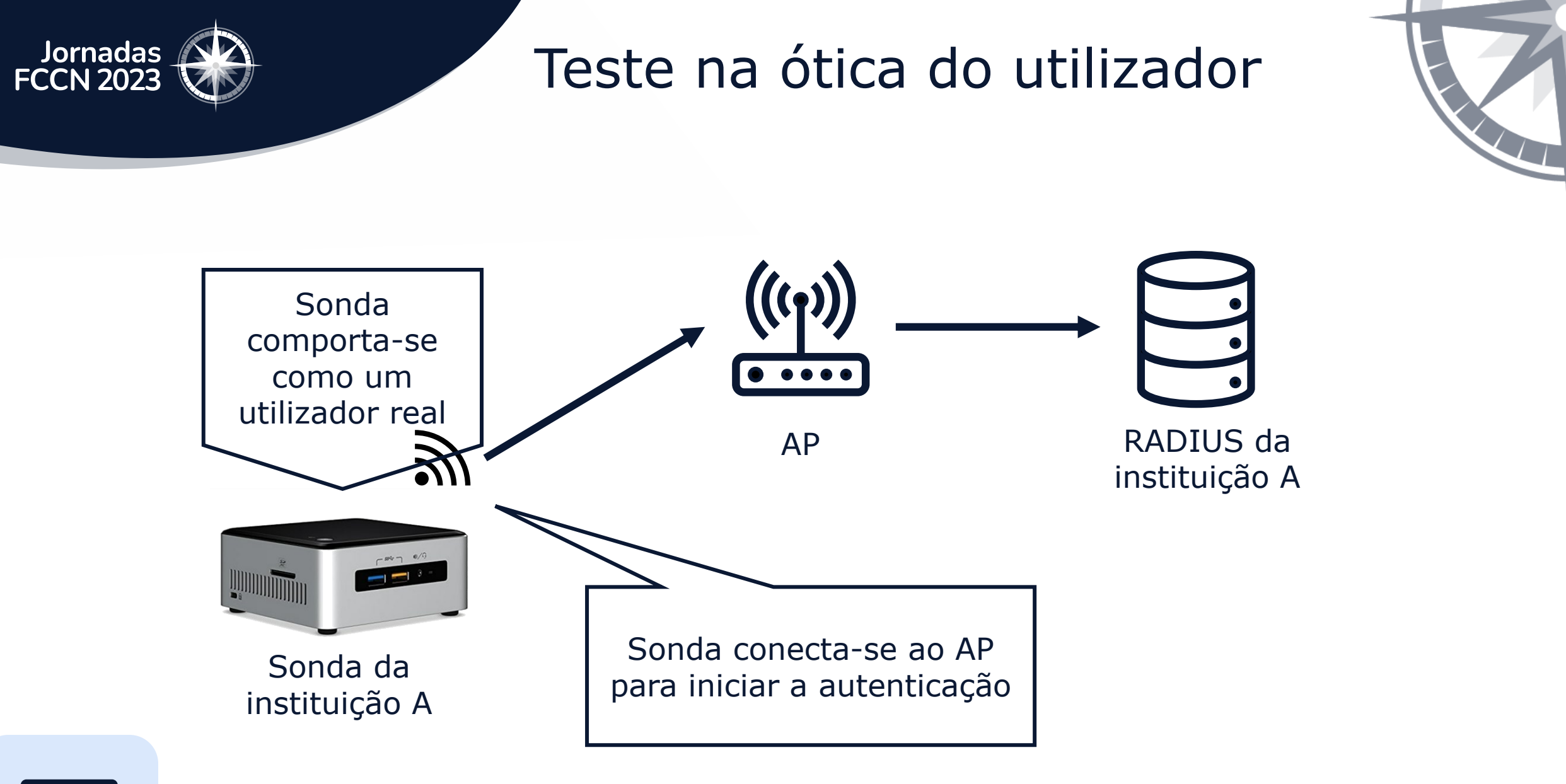

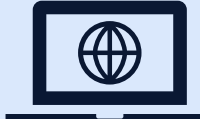

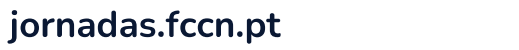

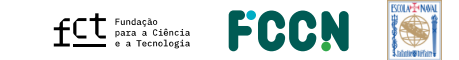

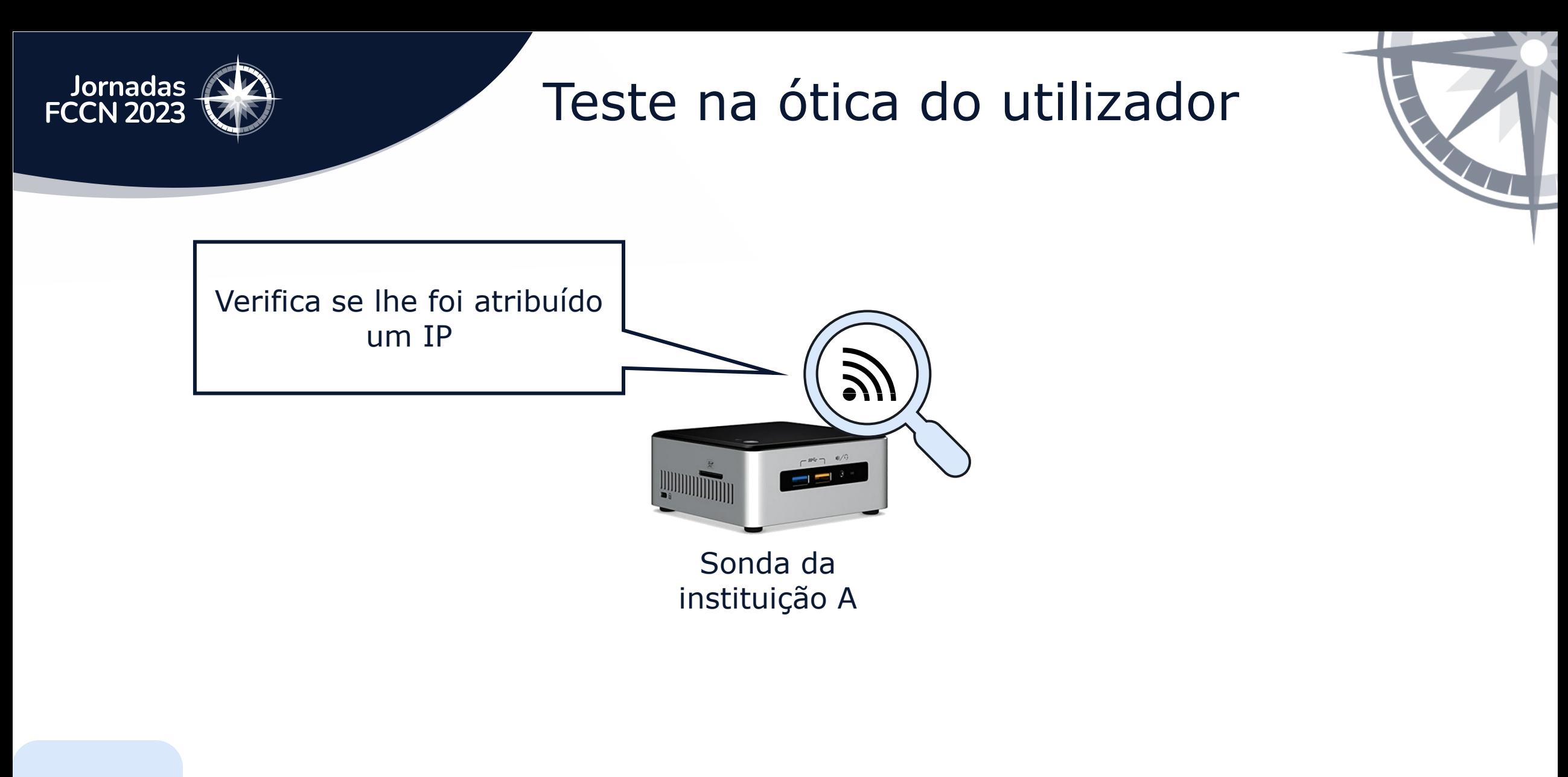

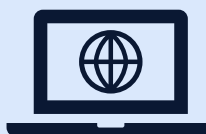

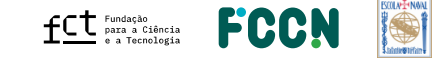

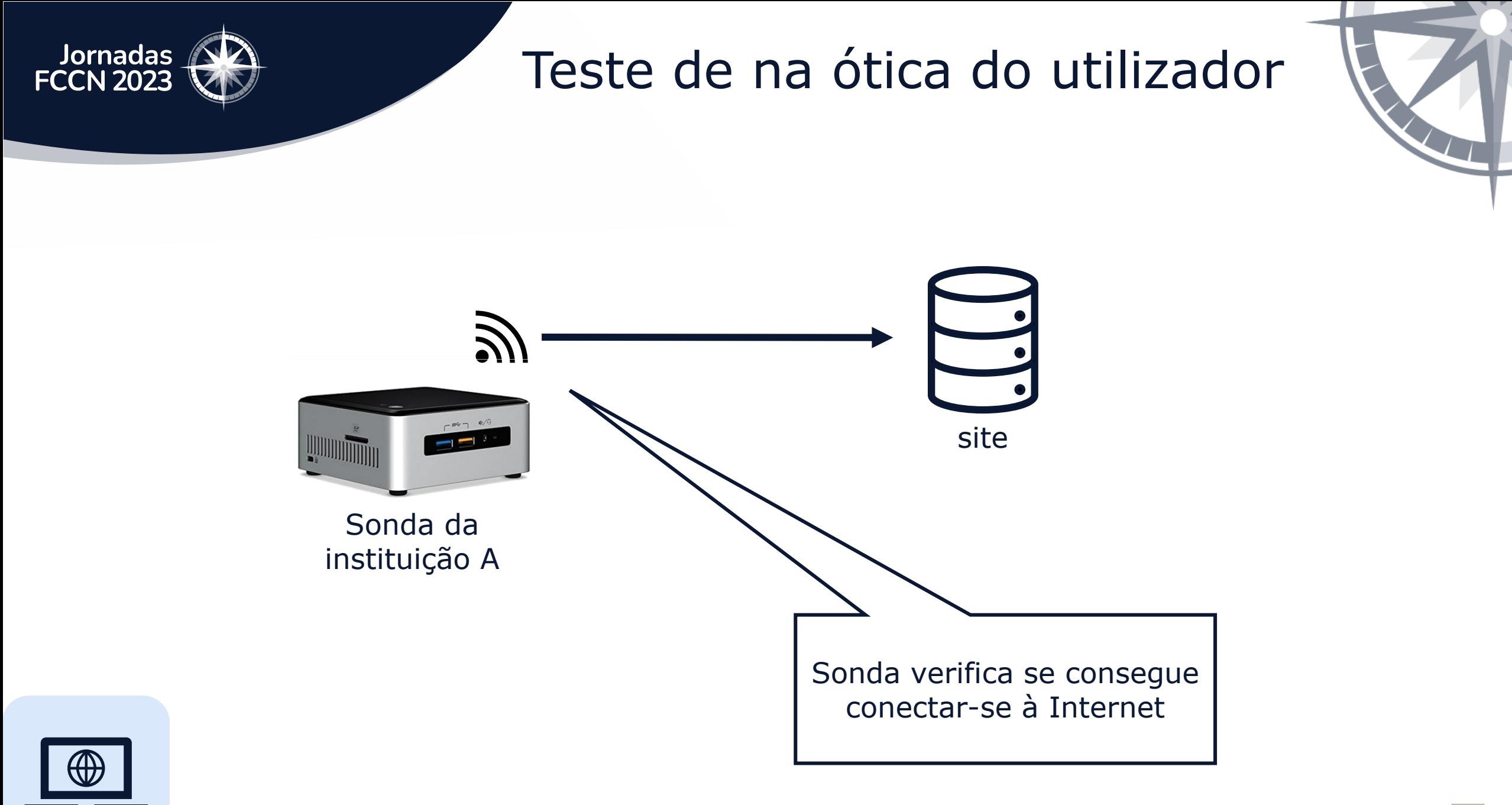

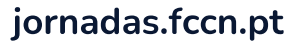

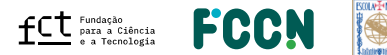

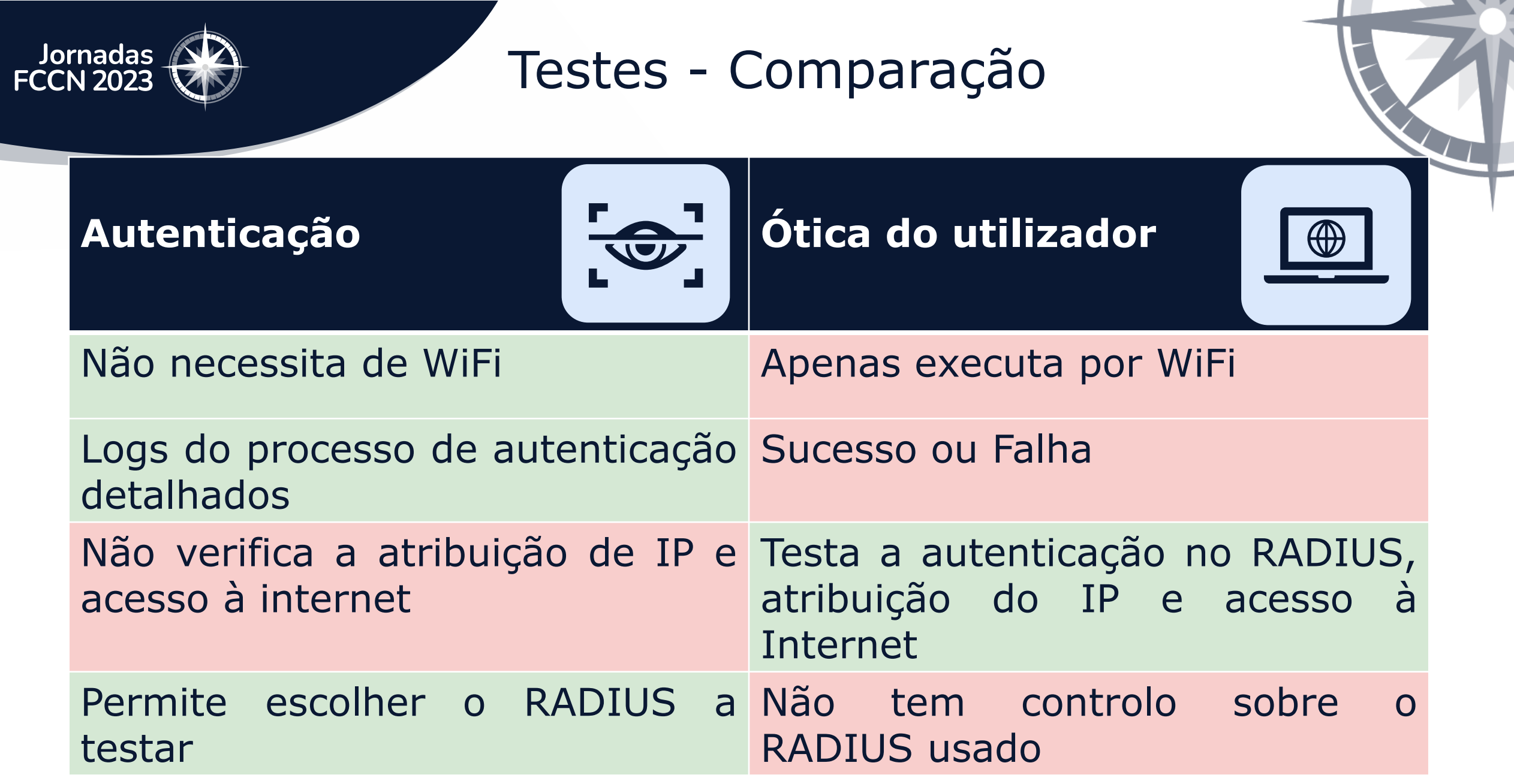

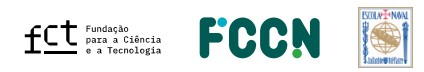

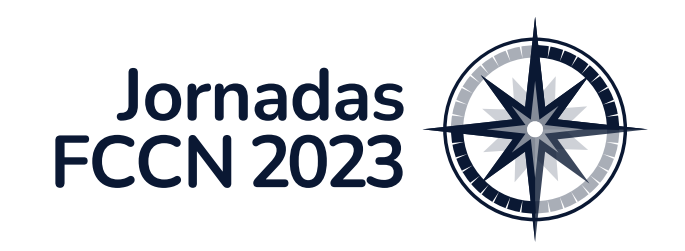

Dashboard

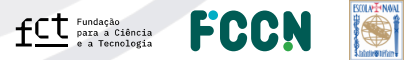

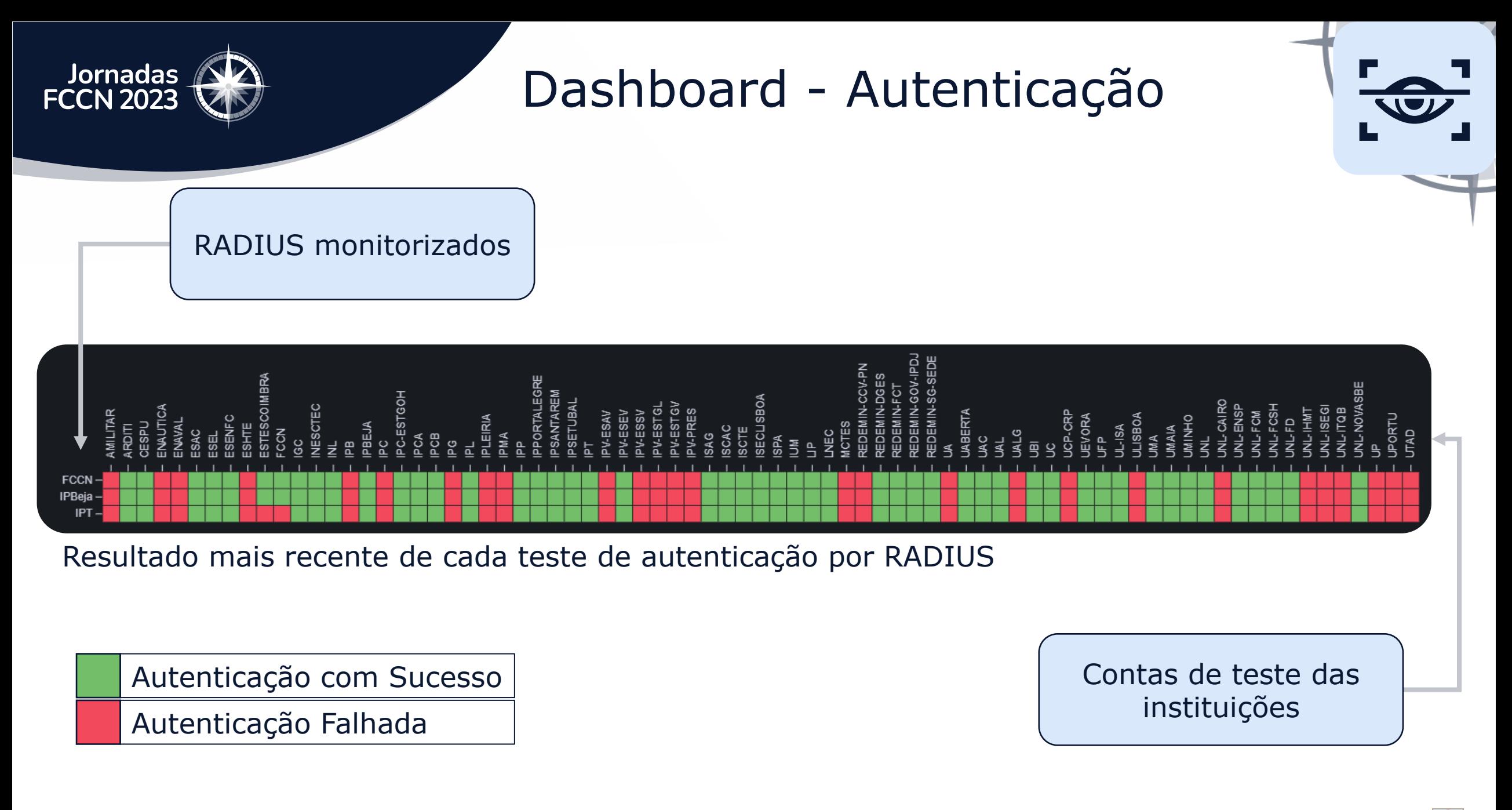

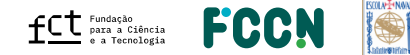

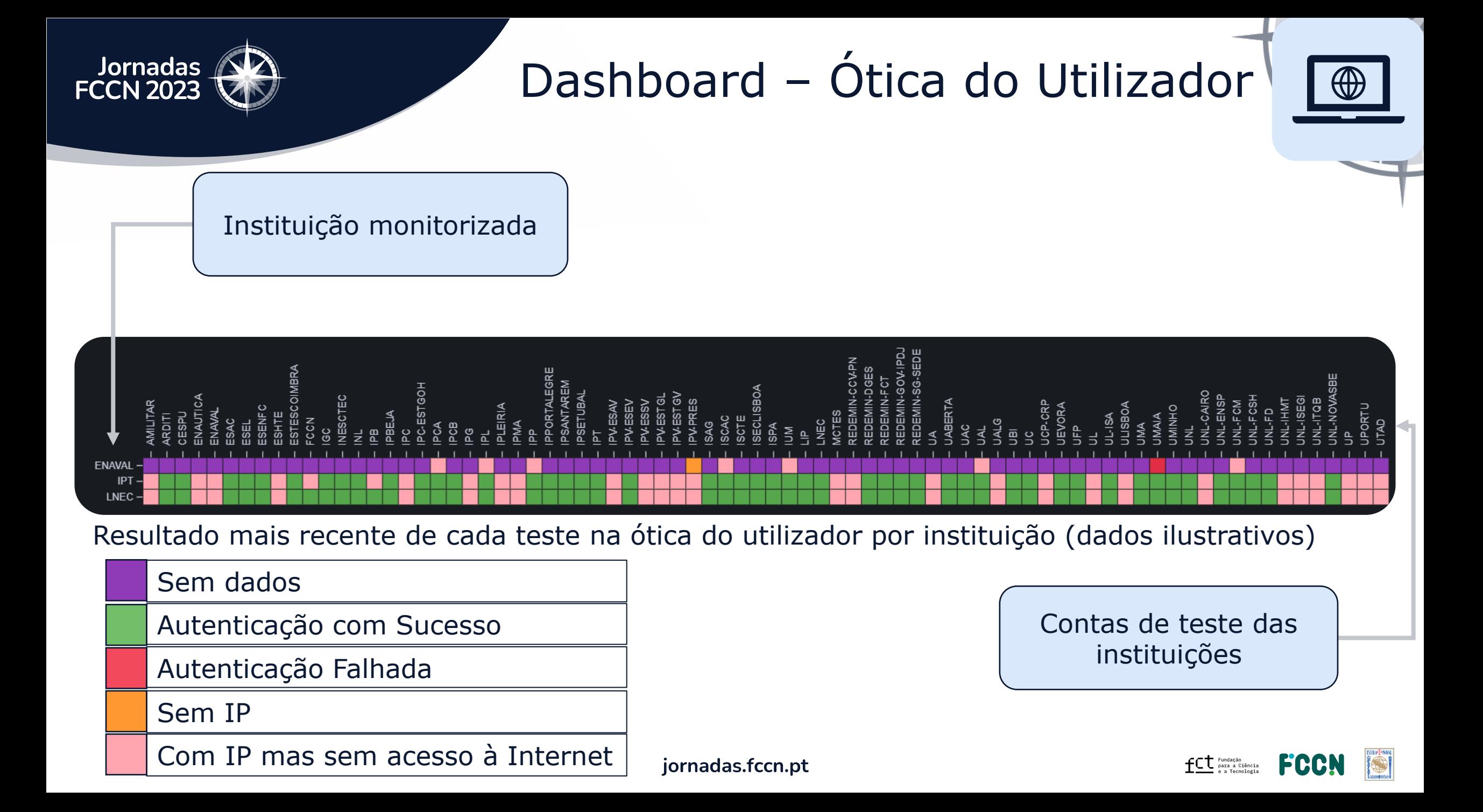

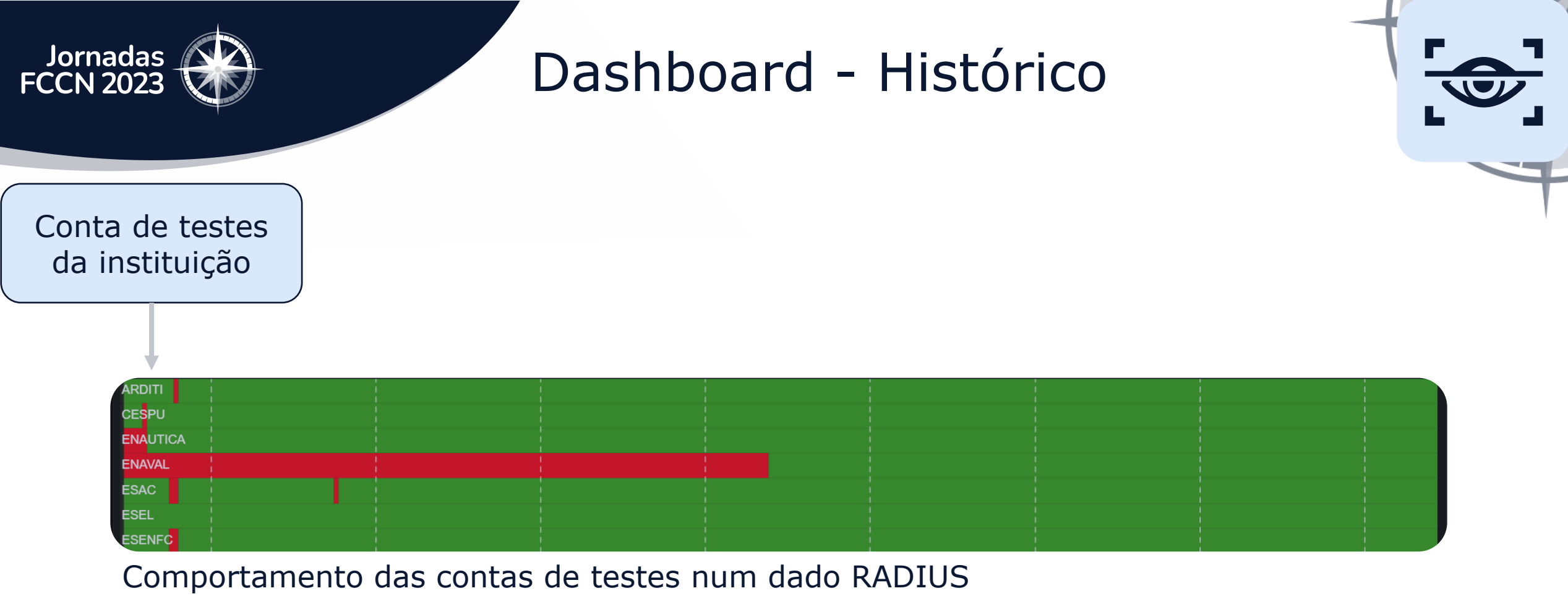

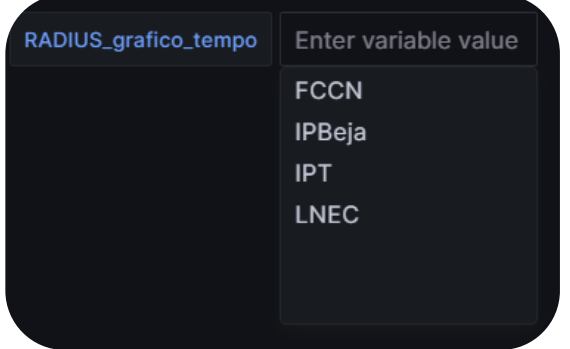

Autenticação com Sucesso

Autenticação Falhada

Lista de RADIUS monitorizados

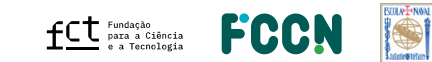

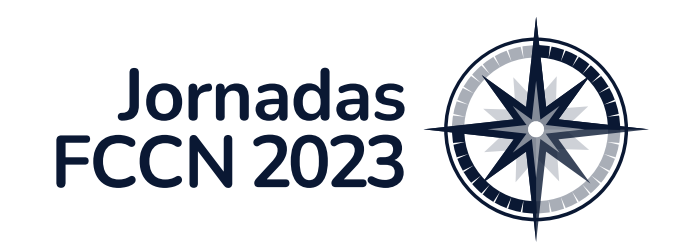

## Monitorização

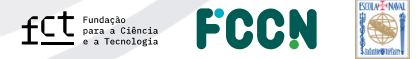

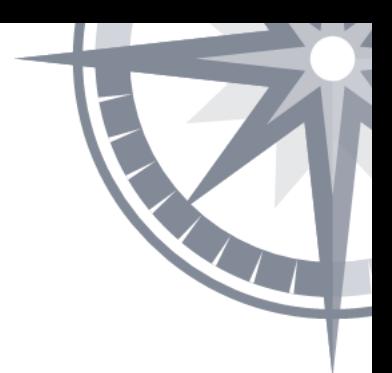

#### Problemas detetados - IPT

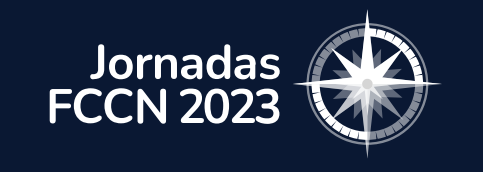

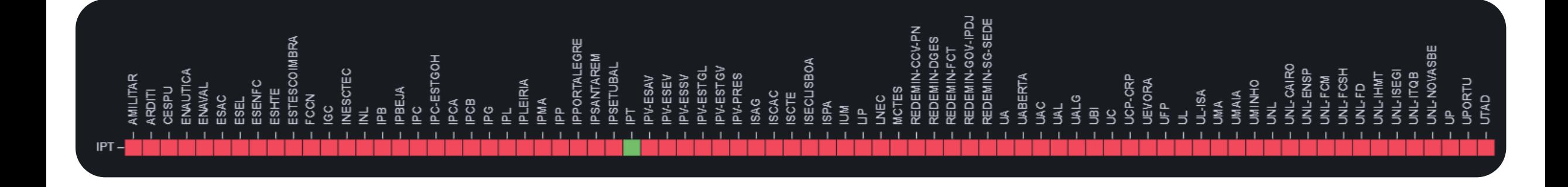

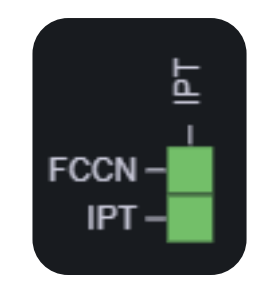

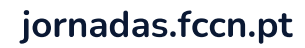

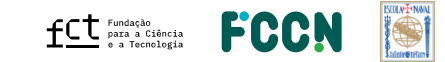

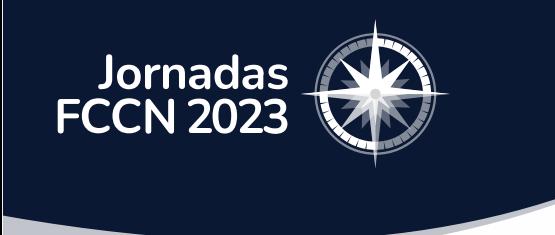

#### Problemas detetados - IPCB

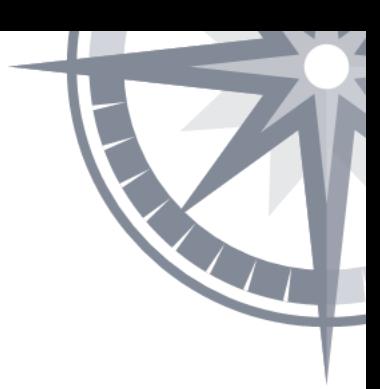

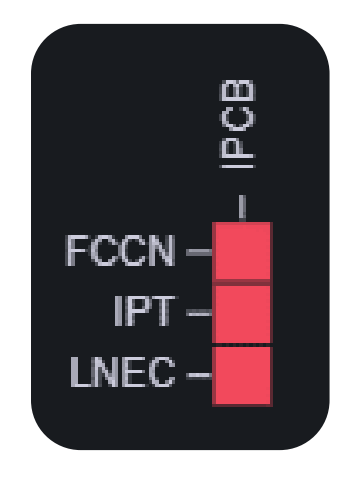

SSL: (where=0x1001 ret=0x1)

- SSL: SSL\_connect:SSLv3/TLS write client hello
- SSL: (where=0x1002 ret=0xfffffffff)
- SSL: SSL\_connect:error in SSLv3/TLS write client hello
- SSL: SSL\_connect want more data

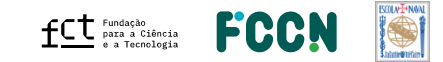

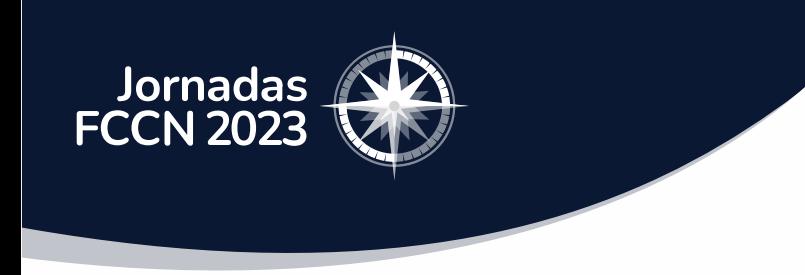

Trabalho futuro

- Dashboard acessível às instituições
- Propagação de mais sondas
- Obtenção de mais contas de teste funcionais
- Melhoramento dos testes de monitorização e alarmística

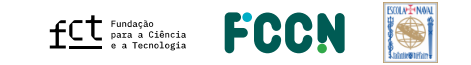

#### **Patrocinadores** Platina - warpcom **EBSCO** Microsoft axians **FEBRINET**  $d[0,1]$ CISCO. **ELSEVIER** SYSCRUM **ORACLE** CHECK POINT officelan the paloalto<sup>®</sup> SECURNET MIDIA. **SEPAESSLER** ene Ouro  $\infty$ ACS Publications Clarivate"  $\begin{array}{cc}\n\hline\n\end{array}\n\text{CAMBRIDGE} \quad\n\begin{array}{cc}\n\text{DE} \\
\hline\n\end{array}\n\quad\n\begin{array}{cc}\n\text{DE} \\
\hline\n\end{array}$ **SZ HUAWEI DIVULTEC LOGICALIS**<br>Architects of Change **SPRINGER** S Sage  $\rightarrow$  tp-link **Bravantic** o wavecom itcenter  $\mathbf{L}$ **NATURE** reallife Prata **NEEE IIIEO** aws emerald<br>**PUBLISHING ROYAL SOCIETY**<br>OF CHEMISTRY **IOP** Publishing Logiser **EMPRESAS** Organização -**BOLVEYWAL FCCN**  $fC$ <sup>Fundação</sup> a Tecnologia